Střední průmyslová škola elektrotechnická Brno, Kounicova 16

Název projektu:

# Lékařská elektronika s podporou ICT

Registrační číslo:

CZ.1.07/1.1.02/03.0005

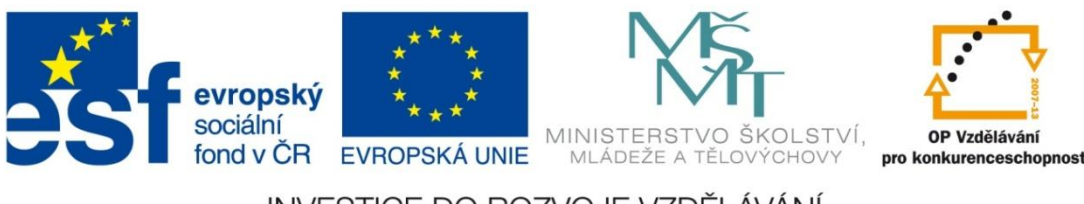

INVESTICE DO ROZVOJE VZDĚLÁVÁNÍ

Tento produkt je spolufinancován Evropským sociálním fondem a státním rozpočtem České republiky. Střední průmyslová škola elektrotechnická Brno, Kounicova 16

# Název: Programovaní v jazyce C++ pro potřeby LE Ověřovací verze č. 1

Zpracovala:

Ing. Dagmar Holková

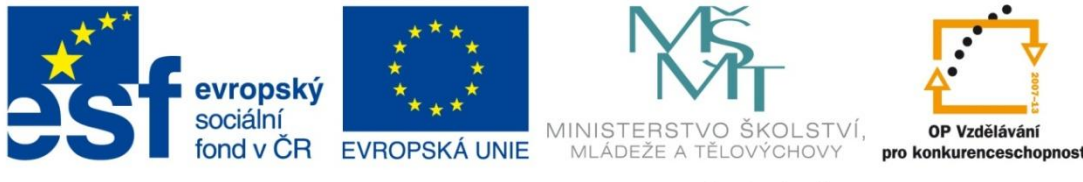

**INVESTICE DO ROZVOJE VZDĚLÁVÁNÍ** 

Tento produkt je spolufinancován Evropským sociálním fondem a státním rozpočtem České republiky. Učební text neobsahuje úplný popis všech možností jazyka C++. Text je přizpůsoben výuce programování na SPŠE Brno dle ŠVP.

Řešené úlohy a zadání příkladů k řešení najdete v pracovních listech.

# Obsah

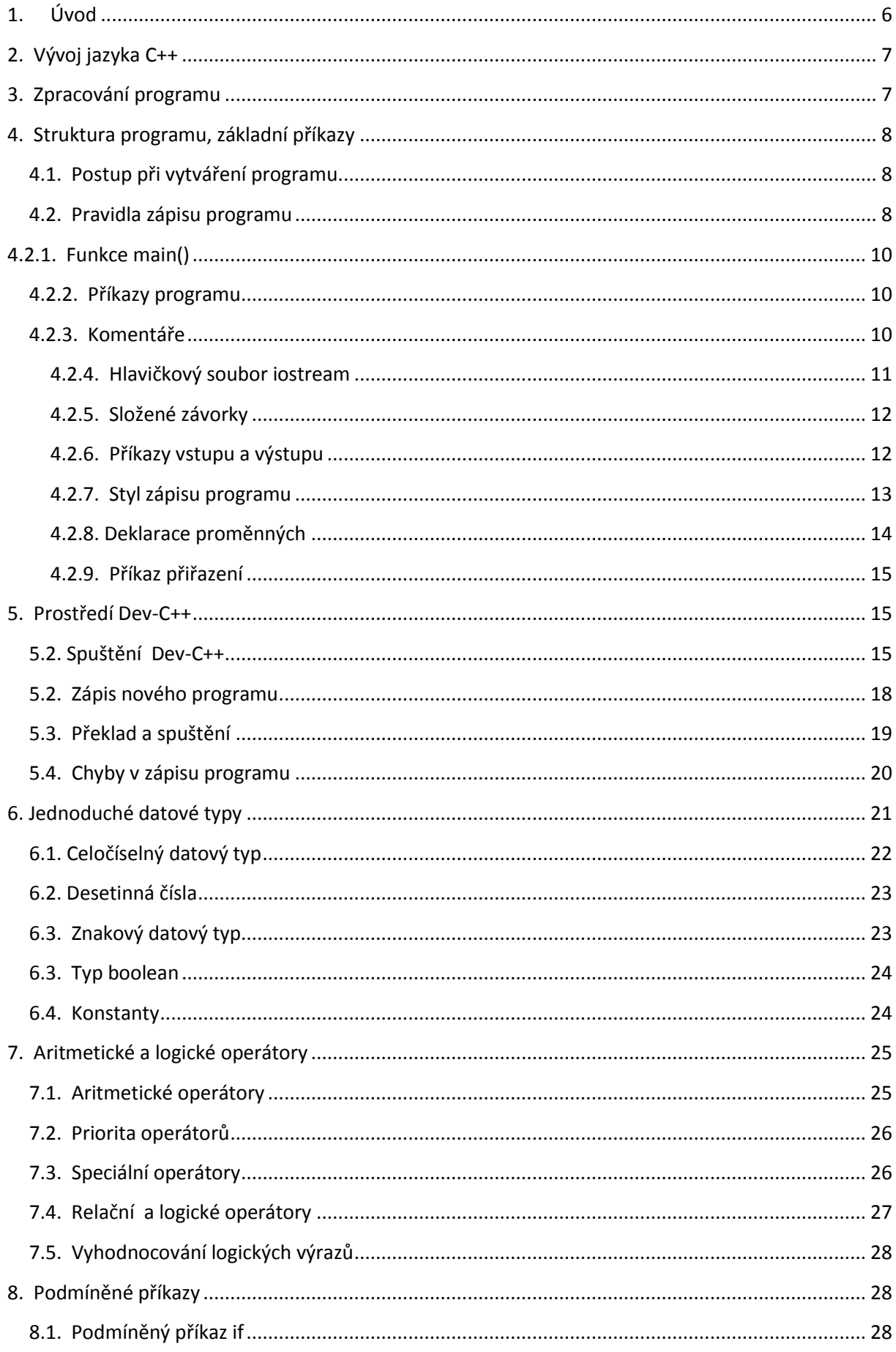

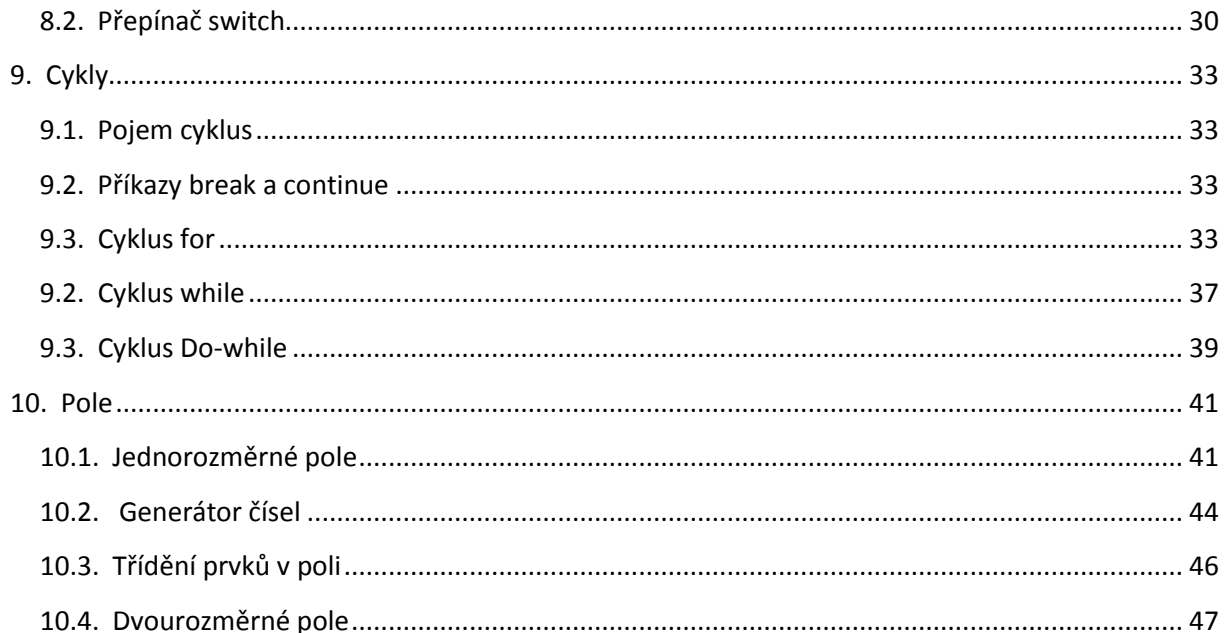

# <span id="page-5-0"></span>**1. Úvod**

Učební text je určen pro seznámení se základy práce v jazyku C++ a nepředpokládá předchozí znalosti programování. Text je doplněn sadou cvičení s vyřešenými příklady a zadáním příkladů k samostatnému řešení.

Texty spolu s příklady mají pomoci žákům při samostatném studiu v případě potřeby doplnění učiva.

Důležité pojmy jsou vyznačeny **tučnou kurzívou**.

## <span id="page-6-0"></span>**2. Vývoj jazyka C++**

Na počátku byl programovací jazyk C autorů Briana W. Kernighana a Denise M. Ritchieho (kolem roku 1980). Když se objektově orientovaná analýza, návrh a programování stávaly stále více populární, vzal Bjarne Stroustrup nejoblíbenější jazyk pro vývoj komerčního softwaru – jazyk C a rozšířil ho o nezbytné vlastnosti umožňující objektově orientované programování. Jazyk C++ je tedy nadmnožinou jazyka C a každý platný program v jazyce C je platným programem i v jazyce C++. Oba jazyky mají hodně společného, ale liší se přístupem k řešení problému: jazyk C vychází ze strukturovaného programování, zatímco jazyk C ++ je založen na objektově orientovaném programování.

Jazyk C++ nabízí nástroje pro objektově orientované programování a výkon na úrovni systémového jazyka. Programovací jazyk C++ se stal jedním z nejvýznamnějších programovacích jazyků devadesátých let 20. století a jeho obliba pokračuje i na počátku 21. století.

## <span id="page-6-1"></span>**3. Zpracování programu**

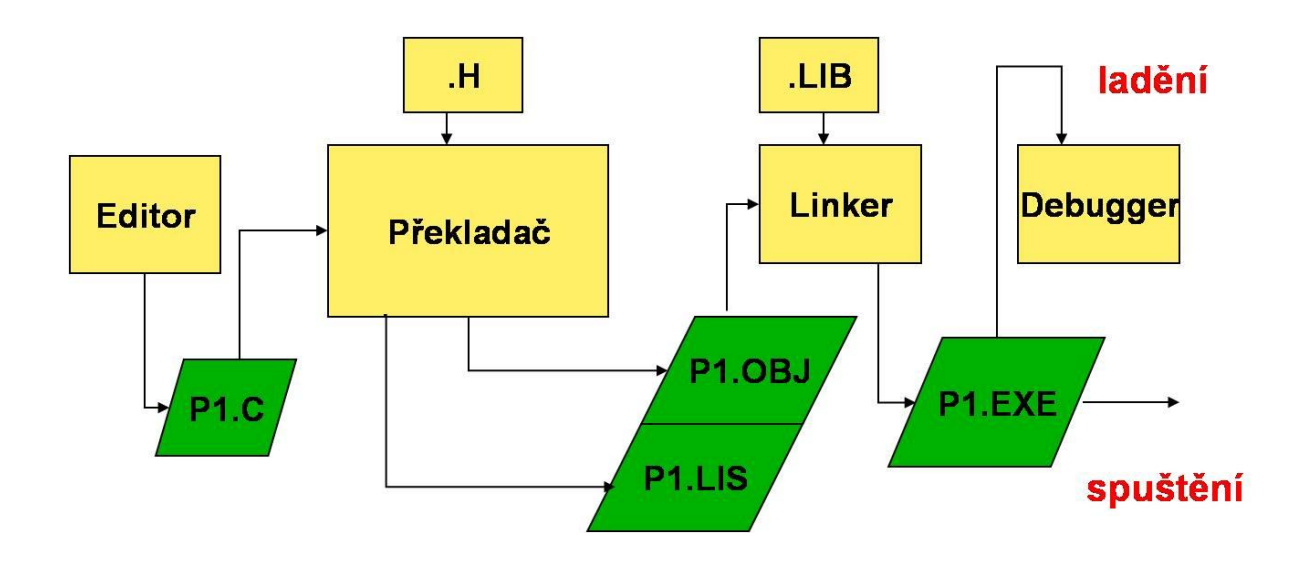

Průběh zpracování programu v C++ můžeme schematicky znázornit takto:

**Textový procesor** – píšeme a opravujeme v něm program

**Překladač** (kompilátor) – provádí překlad zdrojového souboru (našeho programu) do kódu počítače. Vznikají dva soubory \*.OBJ je náš přeložený program a \*.LIS protokol o překladu, který obsahuje informace o chybách nalezených překladačem

**Linker** (sestavovací program) – přidělí relativním adresám adresy absolutní a provede všechny odkazy (např. na funkce obsažené v knihovnách). Výsledkem je spustitelný program \*.EXE

**Debugger** (ladící program) – hledá chyby při běhu programu. Po nalezení chyby se celý proces opakuje tak dlouho, dokud program není bez chyb.

# <span id="page-7-0"></span>**4. Struktura programu, základní příkazy**

## <span id="page-7-1"></span>**4.1. Postup při vytváření programu**

Pokud již známe zadání úlohy a pochopili jsme požadavky na vstupy do programu a výstupy z programu, můžeme přejít k řešení úlohy. Prvním krokem při řešení úlohy by měl být návrh postupu jednotlivých kroků např. formou zápisu algoritmu ve tvaru vývojového diagramu. Tento postup není nutný u jednodušších úloh, ale určitě se vyplatí při řešení těch složitějších.

## <span id="page-7-2"></span>**4.2. Pravidla zápisu programu**

Zápis programu musí odpovídat pravidlům jazyka C++. V jazyku C++ se všechno řeší pomocí funkcí.

## Příklad jednoduchého programu:

/\* vypis textu na obrazovku \*/  $\frac{1}{2}$  //poznámka – zadání programu #include <iostream> // připojení vstupů a výstupů

```
using namespace std;<br>
\frac{1}{2} in the proportion of the pripojení příkazů v/v
int \text{ main}() // hlavní funkce
{ // začátek těla funkce 
      cout << "Muj prvni program!"; // výpis textu na obrazovku
      cout << "\n"; // ukončeni výpisu řádku a přechod na nový řádek
     system "pause"; // podrží text na obrazovce do stisku klávesy
     return 0; \frac{1}{2} // ukončení programu a vrácení hodnoty 0
} // konec těla funkce
```
**#include <iostream>** - jazyk C ++ neobsahuje sám prostředky pro vstup a výstup dat. Abychom mohli pracovat se vstupy a výstupy, je nutné připojit soubor **iostream**, který všechny tyto funkce obsahuje. # - první znak je signál pro preprocesor. Preprocesor se spustí při každém spuštění kompilátoru. Projde si zdrojový kód a najde řádky, které začínají symbolem #. Příkaz include je instrukce pro preprocesor, která říká: To, co následuje je jméno souboru. Najdi tento soubor a vlož do tohoto místa v programu. Lomené závorky kolem názvu souboru říkají, že se má soubor hledat v nastavených adresářích

**int main()** - je celočíselný datový typ; u názvu funkce main() říká, že funkce bude vracet hodnotu typu celé číslo

**using namespace std;** - umožní připojení příkazů pro vstup a výstup z programu

**cout << " Muj prvni program! ";** - příkaz výstupu - vypíše text v uvozovkách na obrazovku, kurzor je na staven za textem

*cout << "\n";* - ukončení výpisu řádku a přechod na nový řádek

**system "pause";** - příkaz zastaví výpis programu na obrazovce, abychom si ho mohli prohlédnout

**return 0;** - poslední příkaz programu ; vrací jako výsledek hodnotu 0 - pro operační systém je hodnota 0 signálem normálního ukončení programu.

**Závorky {** a **}** uzavírají hlavní program nebo složený příkaz. Za každou závorkou { mohou být definice proměnných.

## <span id="page-9-0"></span>**4.2.1.** Funkce main()

Hlavní program představuje funkce **main()** , která musí být v programu vždy uvedena. Je to první funkce, která je v programu volána a je nutné udat její typ(= hodnota, kterou funkce vrací). V každém programu může být uvedena jen jednou.

Ukázka základní struktury funkce main():

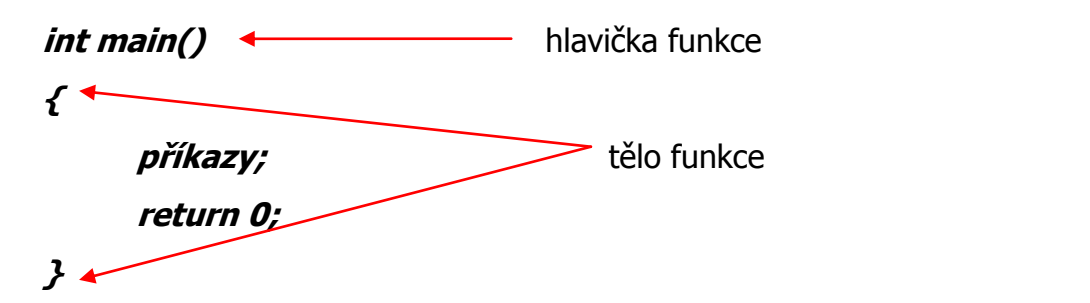

Hlavička funkce bude stejná u všech programů. Tělo funkce tvoří instrukce neboli příkazy. Tyto příkazy se budou měnit podle zadání, které budeme řešit.

#### <span id="page-9-1"></span>**4.2.2.** Příkazy programu

Tělo programu bude tvořeno příkazy. Příkaz představuje kompletní počítačovou instrukci. Každý příkaz musí být ukončen středníkem, aby překladač poznal, kde jednotlivá instrukce začíná a končí.

#### <span id="page-9-2"></span>**4.2.3.** Komentáře

Komentáře slouží k uvedení poznámek ve vašem programu. Jazyk C++ používá komentáře do konce řádku:

#### **// tento komentář platí jen do konce řádku**

Komentář může stát samostatně na řádku nebo může být umístěn na konec řádku s příkazem, který vysvětluje. Překladač poznámky přeskakuje. Poznámky slouží programátorovi k připomenutí postupu při tvorbě programu. Oceníme je zvláště u

složitějších programů, nebo pokud se vracíme k programu po delší době a chceme si jej připomenout.

Doporučení: Každý program bude začínat komentářem, který poskytne stručný popis programu.

Jazyk C++ rozumí i komentářům jazyka C:

**/\*** toto je příklad použití víceřádkového komentáře **\*/**

## <span id="page-10-0"></span>4.2.4. Hlavičkový soubor iostream

Jazyk C++ neobsahuje sám prostředky pro vstup a výstup dat. Abychom mohli pracovat se vstupy a výstupy, je nutné připojit soubor **iostream**, který všechny tyto funkce obsahuje. # - první znak je signál pro preprocesor. Preprocesor se spustí při každém spuštění kompilátoru. Projde si zdrojový kód a najde řádky, které začínají symbolem #. Příkaz **include** je instrukce pro preprocesor, která říká: To, co následuje je jméno souboru. Najdi tento soubor a vlož do tohoto místa v programu. Lomené závorky kolem názvu souboru říkají, že se má soubor hledat v nastavených adresářích. Příkazy

## **#include <iostream> using namespace std;**

umožní používat příkaz vstupu a výstupu v programu.

Ve starších programech se můžete setkat se zápisem:

## **#include <iostream.h>**

Podle nového stylu C++ se nepoužívají žádné přípony u hlavičkových souborů.

## <span id="page-11-0"></span>4.2.5. Složené závorky

Složené závorky ohraničují začátek a konec programu. Používají se také k ohraničení složeného příkazu.

## <span id="page-11-1"></span>4.2.6. Příkazy vstupu a výstupu

Příkazy vstupu (**cin)** a výstupu (**cout)** jsou součástí standardní knihovny – std. Příkaz **cout** použijeme pro výstup na obrazovku a používáme takto: Napíšeme slovo cout a za něj operátor přesměrování výstupu **<<**. Cokoli následuje za operátorem přesměrování výstupu, objeví se na obrazovce. Jestliže chceme vypsat text, je nutné ho napsat do uvozovek:

## **cout << " Muj prvni program! ";**

Pokud chceme přejít na nový řádek, použijeme příkaz:

## **cout << "\n";**

I když píšeme dva znaky, přečtou se jako jeden znak. Kdykoliv je použijeme ve výstupním proudu, způsobí přechod kurzoru na nový řádek:

## Př.:

## **cout << " Prvni radek.\n Druhy radek.\n";**

Příkaz vypíše text ve tvaru:

## **První radek.**

## **Druhy radek.**

V některých příkladech se nám může hodit i další funkce pro výstup printf(). Tato funkce umožní naformátovat výstup podle typu proměnných, případně omezit jejich velikost:

Př.:

**int cislo;**

### **cin>> cislo;** // načtení hodnoty 25 do proměnné cislo

## **printf(" Vase cislo je %d!",cislo);**

Příkaz printf() vypíše text **Vase cislo je** a místo formátovaného výstupu **%d** doplní hodnotu uloženou v proměnné **cislo**: **Vase cislo je 25!**

Stručný přehled formátů výstupu:

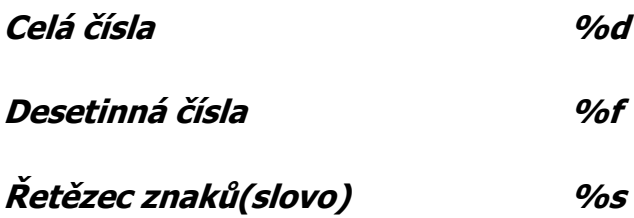

Příkaz **cin** využijeme pro vstup dat z klávesnice:

#### **int cislo;**

**cin>> cislo;** // načtení hodnoty 25 do proměnné cislo

Napíšeme slovo **cin,** za něj operátor přesměrování vstupu **>>** a jméno proměnné, do které hodnotu načítáme **cislo**. Funkce **cin** převede skupinu znaků na vstupu do tvaru odpovídajícímu typu vaší proměnné – v našem příkladě celočíselné proměnné.

#### <span id="page-12-0"></span>4.2.7. Styl zápisu programu

#### Základní pravidla zápisu programu:

Jeden příkaz na řádek.

Složené závorky uvozující začátek a konec programu píšeme na samostatné řádky.

Klíčová slova jazyka C++ píšeme malými písmeny.

Příkazy v těle funkce píšeme odsazeně od složených závorek.

## <span id="page-13-0"></span>4.2.8. Deklarace proměnných

V programech budeme pracovat s hodnotami, ať už načtenými nebo vypočítanými. Počítač od vás bude požadovat upřesnění informací o každé hodnotě – její jméno a typ (celé číslo, desetinné číslo …), aby věděl, kolik paměti bude potřebovat na její uložení.

**Jméno proměnné** je název, kterým budeme hodnotu označovat. Měl by vystihovat její obsah nebo použití např. suma, pocet, prumer, max, min, nazev apod. Snažte se vyhnout nic neříkajícímu označení a, b, c, d …

Pro název proměnné platí tato **pravidla**:

- **jako název proměnné nelze použít klíčové slovo jazyka C++**
- **<sup>r</sup>ozlišují se velká a malá písmena (např. POM, Pom, pom jsou tři různé proměnné!)**
- **<sup>n</sup>ázev může obsahovat alfabetické znaky, číslice a podtržítka, ale nesmí začínat číslicí!**
- **délka názvu není omezena, ale pokud zvolíte dlouhý název, musíte jej vždy správně zapsat! Překladač vás upozorní na chybu a budete muset opravovat a opravovat …**
- **<sup>z</sup>ápis jména proměnné bez české diakritiky**
- **každé jméno proměnné musí být jedinečné - > nemůžete jedním jménem označit více proměnných**
- **<sup>m</sup>ůžeme deklarovat více proměnných stejného typu jedním deklaračním příkazem – používáme tzv. vícenásobnou deklaraci**

Deklaraci proměnných provádíme na začátku programu. Tím si usnadníme hledání a kontrolu jmen proměnných. Doporučuji deklarovat na jednom řádku proměnné stejného typu:

např. **int a, b, soucet;** typ názvy 3 středník proměnné proměnných ukončující deklarační řádek

nebo

 **int a,b; float soucet, prumer;** 

<span id="page-14-0"></span>4.2.9. Příkaz přiřazení

**Příkaz přiřazení** je nejčastěji používaným příkazem. Obecně jej můžeme popsat:

```
proměnná = výraz;
```
např.  $i = 3$ ;  $d = 'z$ ;  $s = 3.14*$ r\*r;

Pro porovnání používáme v C++ příkaz ==

Vícenásobné přiřazení:  $i = j = k = 2$ ; se vyhodnotí zprava doleva  $i = (j = (k = 2))$ ;

## <span id="page-14-1"></span>**5. Prostředí Dev-C++**

## <span id="page-14-2"></span>**5.2. Spuštění Dev-C++**

Jako první se seznámíme s pracovním prostředím. Po spuštění programu se objeví následující obrazovka:

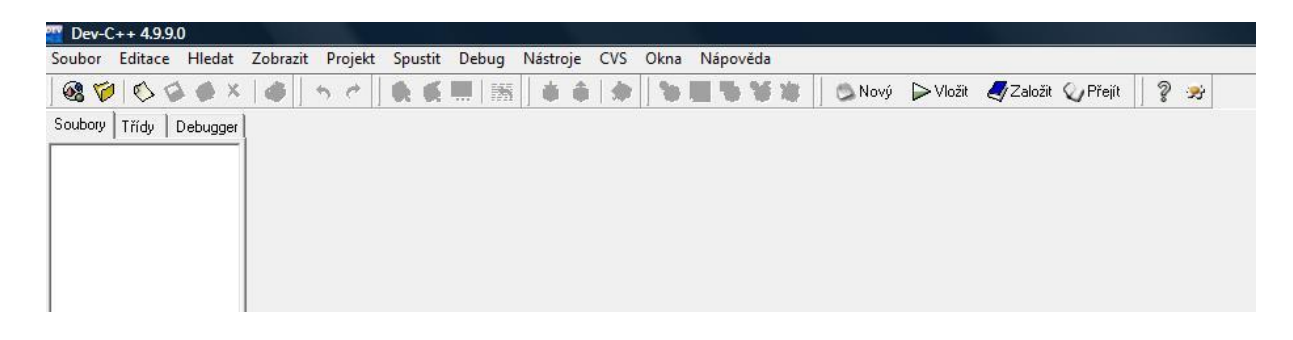

Možnosti hlavní nabídky:

**Soubor** - vytvoření, otevření nebo uložení souboru.

**Editace** – zprostředkuje práci s textem – např. krok zpět, vyjmout, kopírovat, vložit atd.

**Hledat** – obsahuje nástroje pro vyhledání pojmu, rychlé hledání, nahrazení výrazu jiným atp.

**Zobrazit** – umožní nastavení lišty tlačítek, zobrazení výstupu překladače atd.

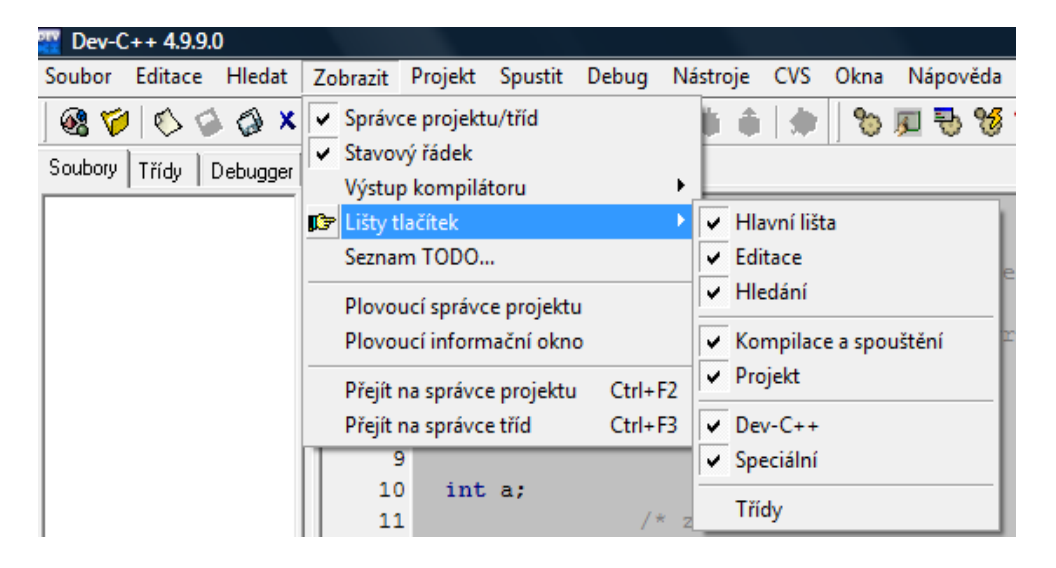

**Projekt** – nabídka pro práci s projektem

**Spustit** – pomocí této nabídky můžeme zkontrolovat správnost zápisu programu a jeho následné spuštění (F9) – lze provést i kliknutím na příslušnou ikonu v liště tlačítek

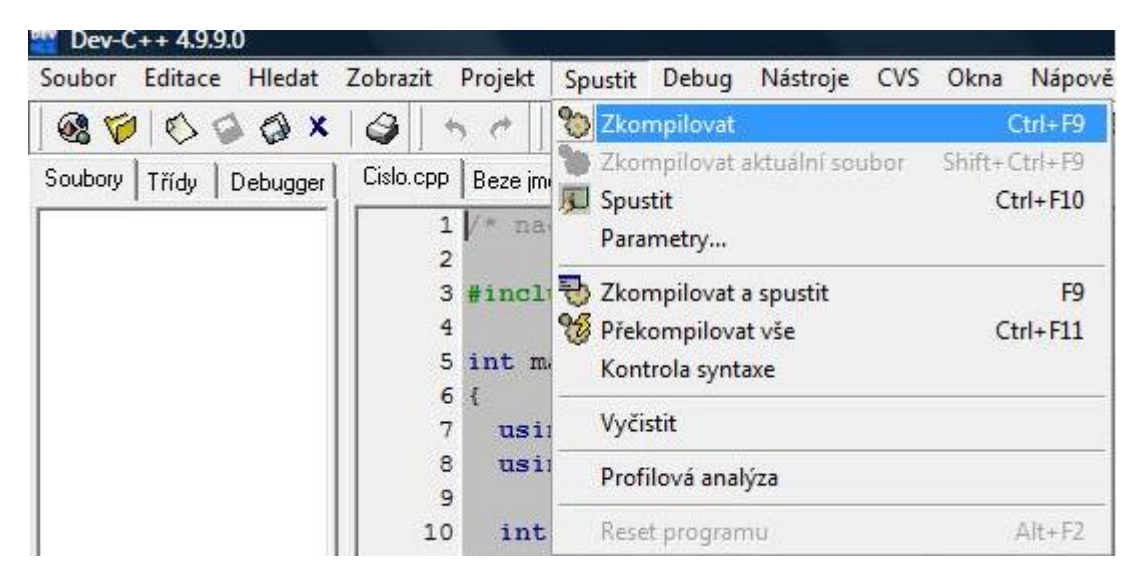

# **Debug** – ladění programu

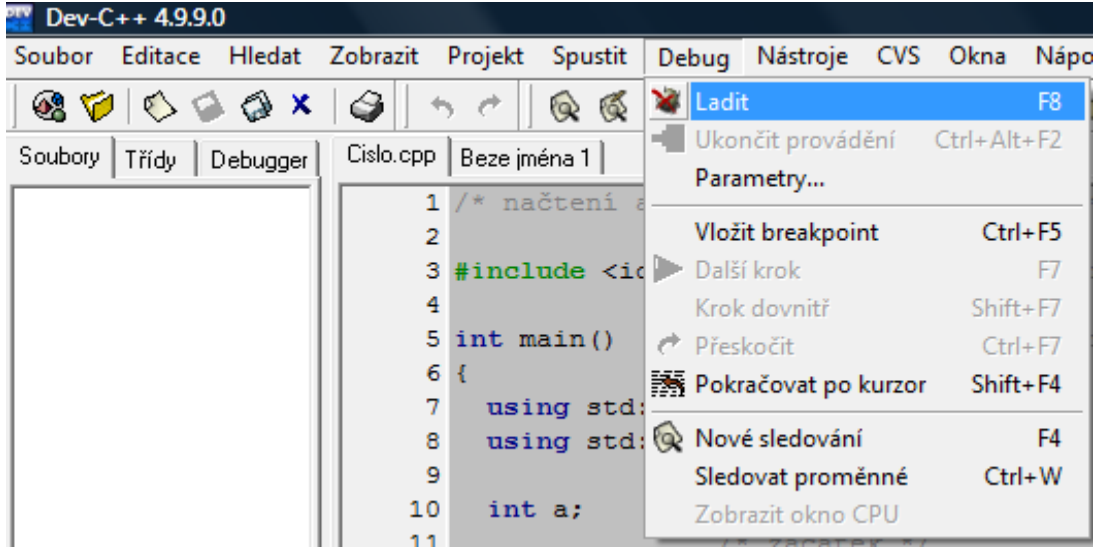

# **Nástroje**

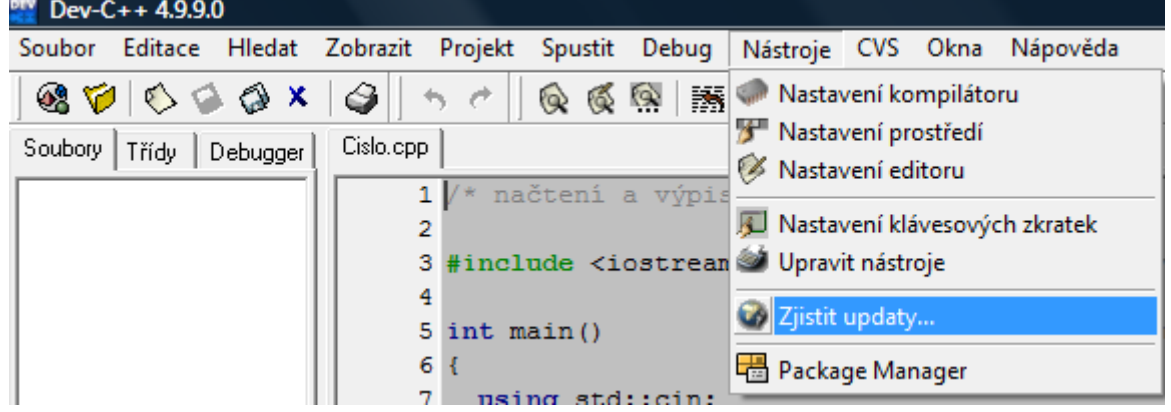

**CVS**

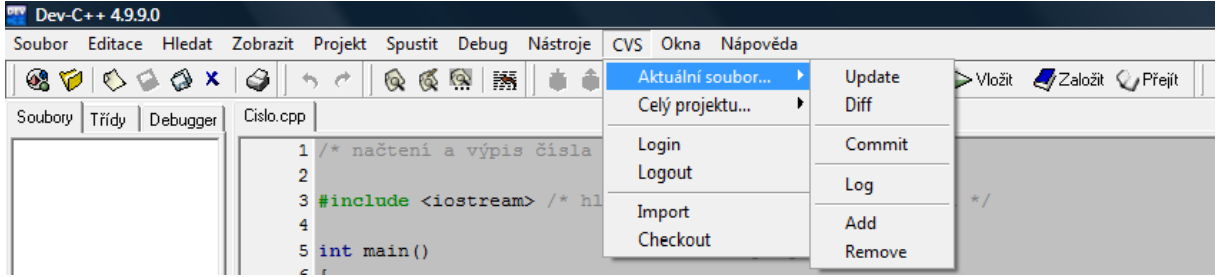

**Okna**

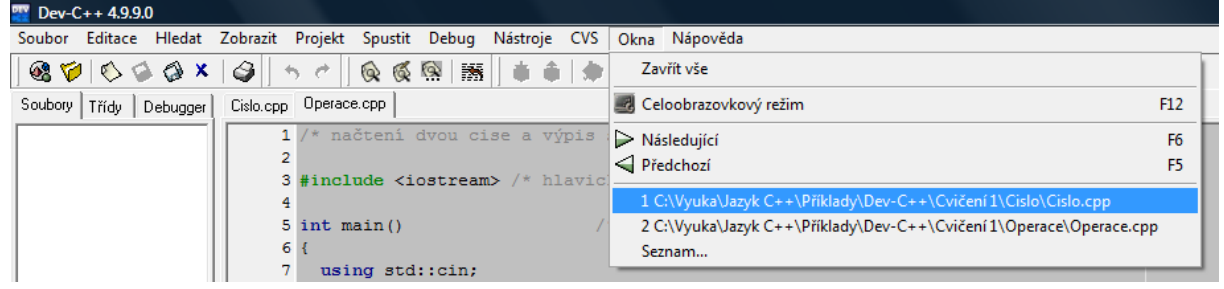

## **Nápověda**

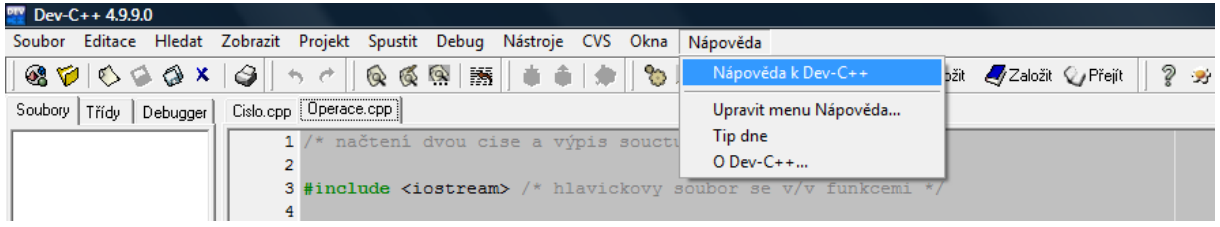

#### <span id="page-17-0"></span>**5.2. Zápis nového programu**

Z hlavní nabídky vybereme možnost **Soubor**, dále **Nový** a pak **Zdrojový** 

**kód(CTRL+N)**. Otevřeme tak nový soubor v textovém editoru a můžeme začít psát první řádek programu:

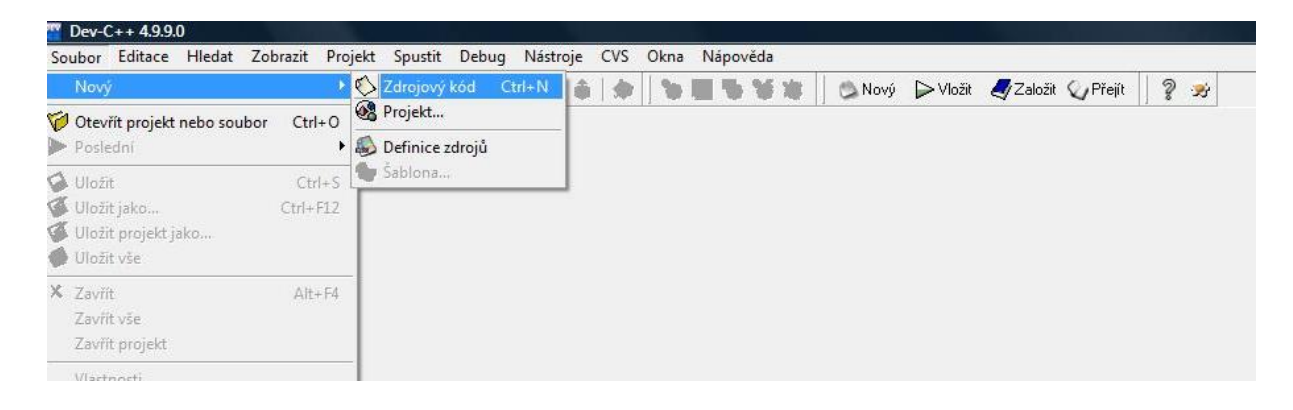

Potvrdíme volbu a pokračujeme zápisem programového kódu:

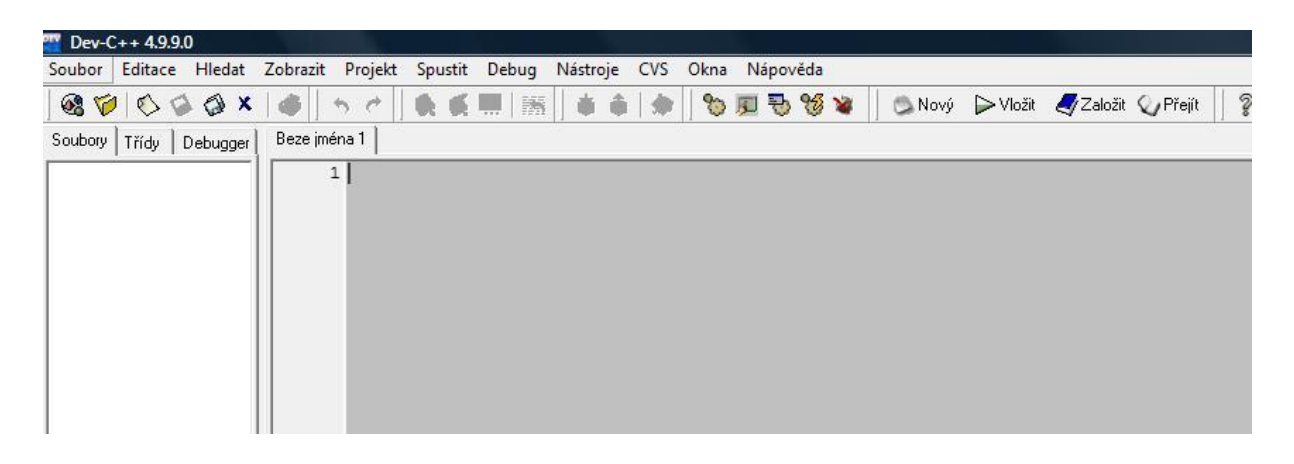

Pokud již pracujeme v prostředí Dev-C++, můžeme současně otevřít více programů. Jejich názvy se umístí do záložek listů nad pracovní plochou a my můžeme využít pomocnou nabídku pro práci s programem:

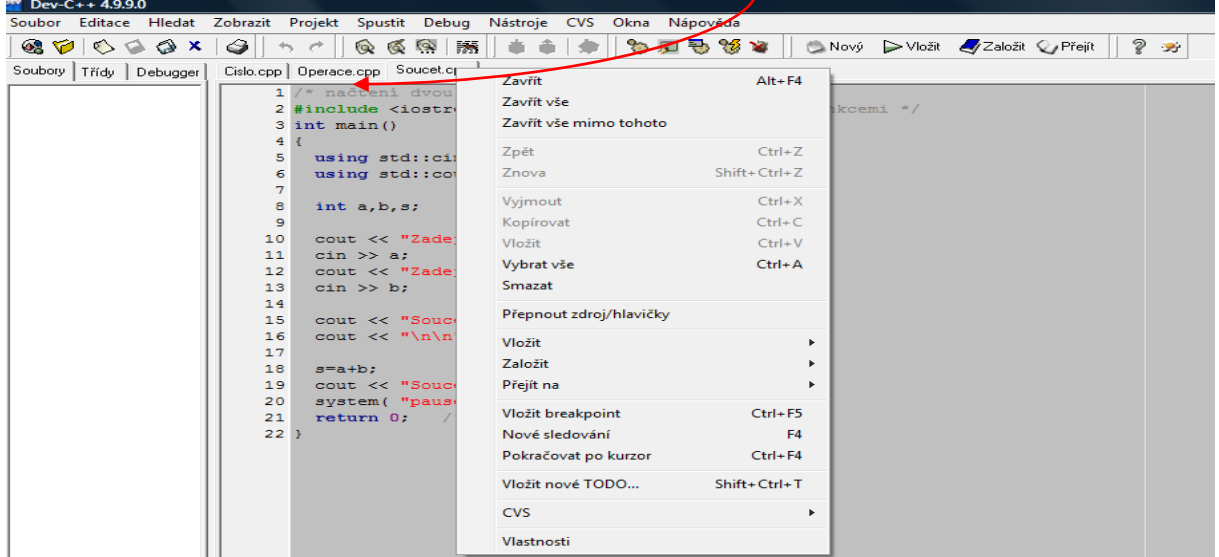

Vyvoláme ji nastavením na příslušnou záložku a stisknutím pravého tlačítka na myši.

## <span id="page-18-0"></span>**5.3. Překlad a spuštění**

Pokud jsme dokončili zápis programu, spustíme překlad. Překladač zkontroluje správnost zápisu programu:

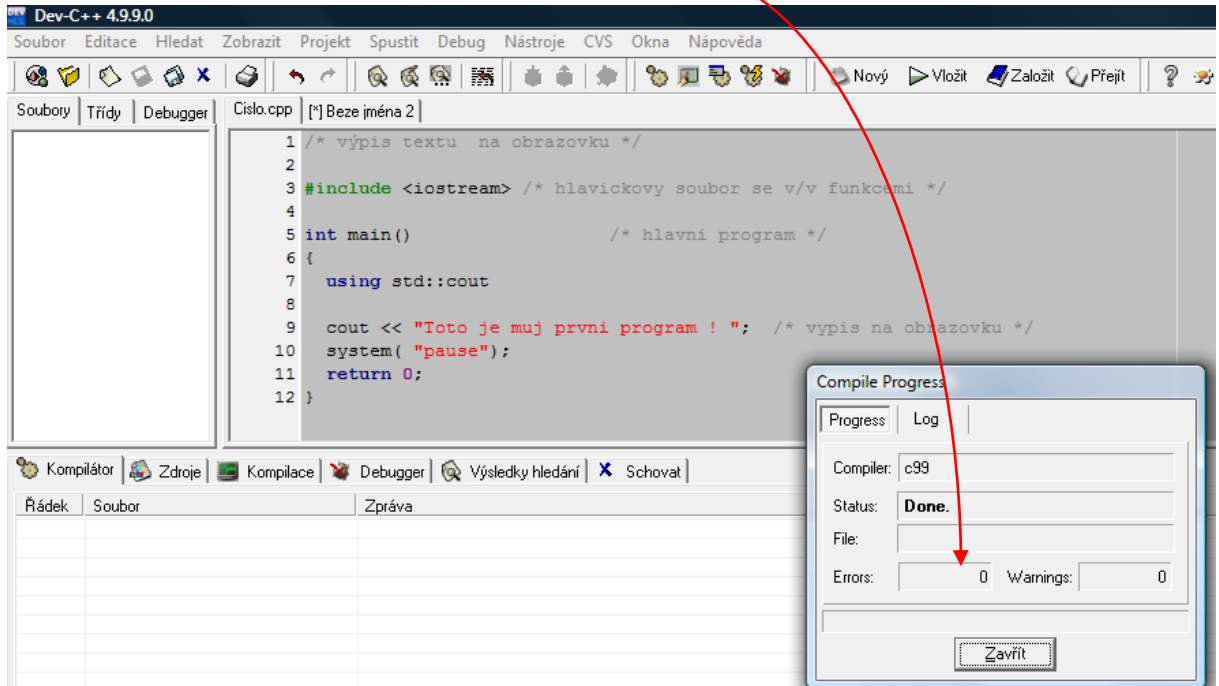

Pokud program neobsahuje syntaktické chyby (rozuměj - je zapsán podle pravidel C++), můžeme program spustit: Nabídka **Spustit –>Spustit** nebo **Ctrl+F10**

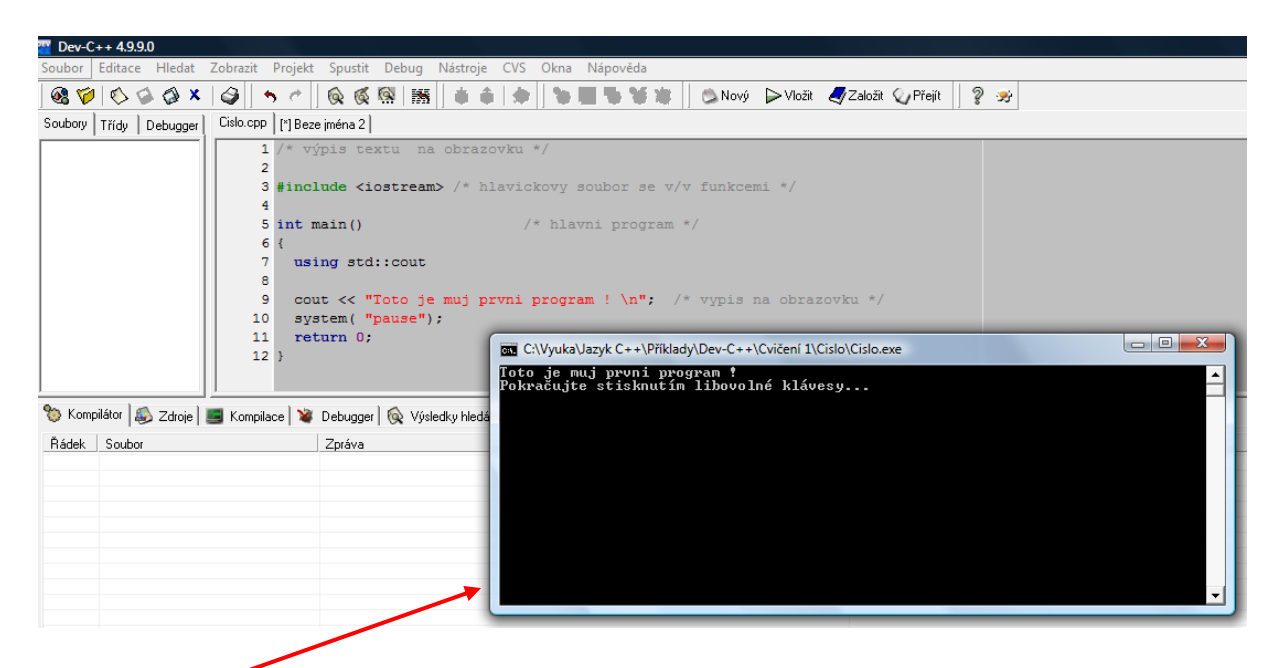

Zobrazí se okno s výstupy (výpisy) našeho programu

Můžeme také využít klávesy **F9**, která provede **překlad a spuštění**.

## <span id="page-19-0"></span>**5.4. Chyby v zápisu programu**

Program se nám podaří napsat bez syntaktických chyb většinou jen výjimečně.

Častěji se budeme setkávat s hlášením chyb:

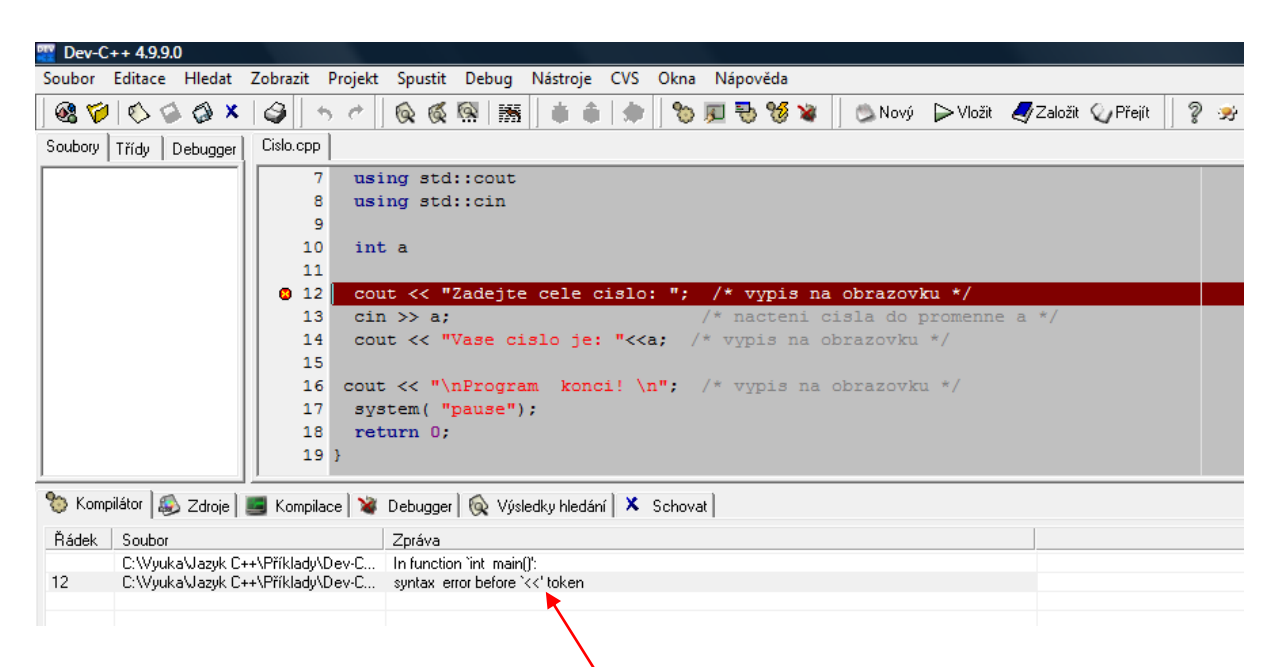

Pod editačním oknem se objeví výpis chyb, zjištěných při překladu:

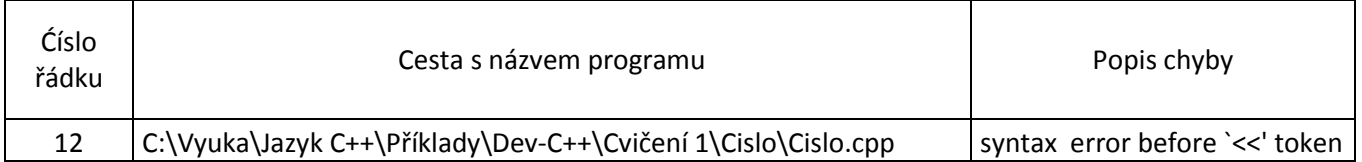

Když opravujete chyby, tak opravte nejprve tu první. Pokud ji nemůžete najít na vyznačeném řádku, hledejte na předchozím. Pokračujeme opravou textu programu tak dlouho, dokud zápis programu není bez chyb. Bezchybný překlad umožní spuštění programu a testování na vstupních datech. Jestliže výsledky programu neodpovídají požadavků zadání úlohy, znamená to, že náš program obsahuje logické chyby – chyby v řešení úlohy. Tyto chyby si musí programátor najít v programu sám, kompilátor je nedokáže odhalit!

# <span id="page-20-0"></span>**6. Jednoduché datové typy**

Ve většině programů budeme potřebovat proměnnou, do které bychom mohli uschovat načtenou nebo vypočítanou hodnotu. Máme na výběr ze 4 jednoduchých datových typů: celočíselný

- desetinné číslo
- znakový
- boolean

Přehled typů proměnných:

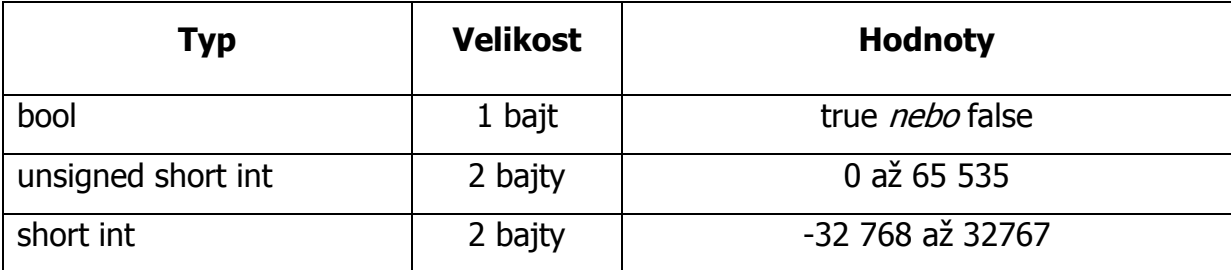

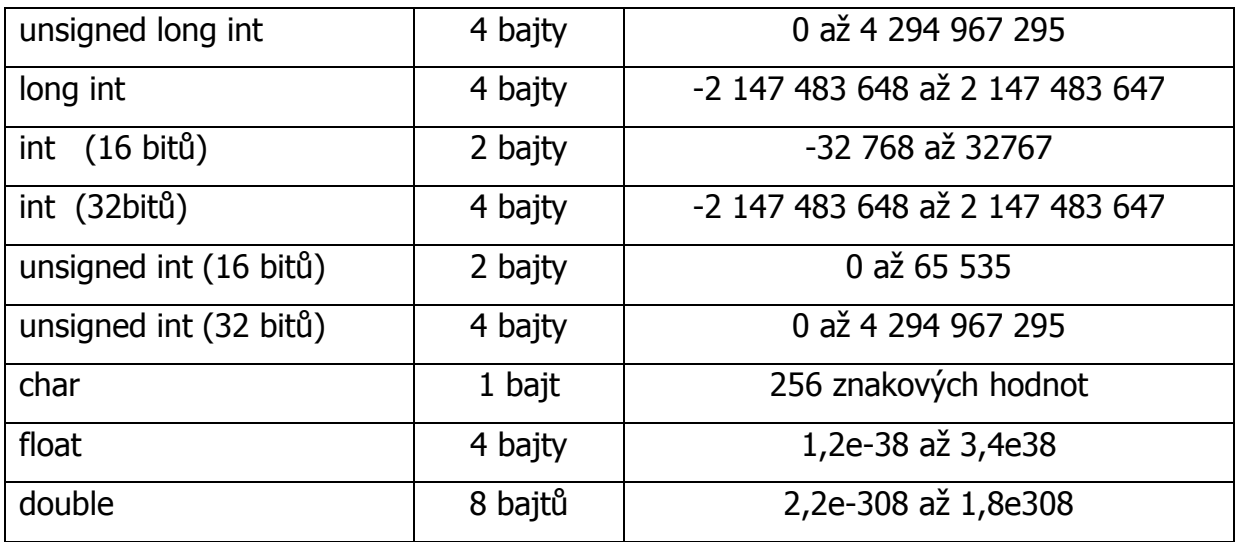

## Poznámka:

Velikost proměnných se může lišit v závislosti na typu kompilátoru a počítače. Aktuální velikosti zjistíme pomocí funkce **sizeof(proměnná)**, která vrací velikost typu nebo proměnné v bajtech. Ukážeme si ve cvičení.

Název proměnné by měl vystihovat její použití v programu (např. soucet, suma, počet, pocitadlo, soucin apod.) a měl by odpovídat pravidlům jazyka C++ (uvedena v kap. 4.2.8).

Doporučuje se vhodně volit název proměnné tak, aby odpovídal jejímu použití v programu. Např. názvy a,aa, b, atd. vám po delší době těžko připomenou, proč jste je v programu použili a jaké hodnoty jste do nich ukládali. Takové názvy volíme v případě indexů např. i,j apod.

## <span id="page-21-0"></span>**6.1. Celočíselný datový typ**

Celá čísla obecně představují nekonečně mnoho čísel:

-∞ 0 ∞

Paměť počítače je však omezena a tím je dána i podmnožina požitých celých čísel. Základní celočíselné typy seřazené podle velikosti jsou **short**, **int** a **long**.

#### Příklad deklarace:

```
int cislo1,cislo2, soucet;
      cis1 = 3;
      cis102 = 8;
      soucet = cislo1 + cislo2;
```
V ukázce je použita **vícenásobná deklarace**, tj. současně zavádíme více proměnných stejného typu. Vzájemně je oddělujeme čárkou a deklaraci ukončíme středníkem. Následně můžeme proměnné použít v programu – načíst do nich hodnoty nebo uložit výsledek výpočtu. Většinou vystačíme s typem **int**.

#### <span id="page-22-0"></span>**6.2. Desetinná čísla**

Někdy se objeví požadavek na práci s desetinnými čísly např. výpočty objemu, obsahu geometrických obrazců nebo těles, případně výpočty odmocnin atd. V těchto případech musíme použít proměnné typu desetinné číslo, protože do celočíselné proměnné by se nám hodnota nevešla. Desetinné typy seřazené podle velikosti jsou **float** a **double**. Většinou budeme používat typ **float**.

#### Příklad deklarace:

float strana,obvod, obsah;

strana =  $4.5$ ; obvod= 4 \* strana; obsah= strana \* strana;

#### <span id="page-22-1"></span>**6.3. Znakový datový typ**

Znakový datový typ je určen pro ukládání znaků např. písmen a číslic. Obecně lze do takovéto proměnné uložit jakýkoliv znak z ASCII tabulky.

ASCII tabulka – znaková sada, se kterou pracujeme. Má rozsah 0-255, ale většinou pracujeme jen s dolní polovinou tabulky znaky od 0 do 127. Horní polovina je vyhrazena pro znaky národních abeced.

## **Dolní část ASCII obsahuje:**

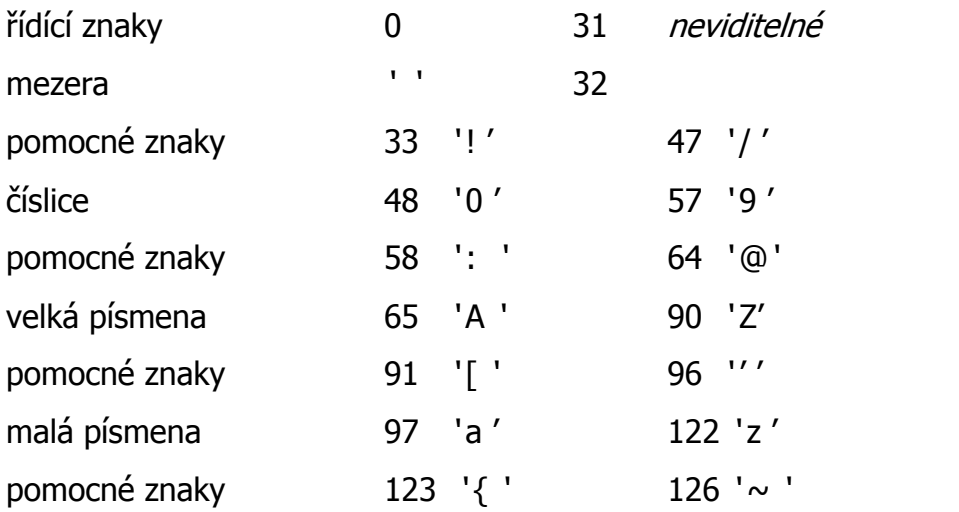

## <span id="page-23-0"></span>**6.3. Typ boolean**

Jazyk C dříve vyjadřoval nenulovou hodnotu jako pravda a nulovou hodnotu jako nepravda. Nyní můžeme zapisovat **pravdu** jako **true** a **nepravdu** jako **false**.

#### <span id="page-23-1"></span>**6.4. Konstanty**

Konstantou budeme v programu chápat specifickou proměnnou, která bude obsahovat po celou dobu trvání programu stejnou hodnotu. Celočíselné konstanty mohou vyjadřovat číslo v soustavě:

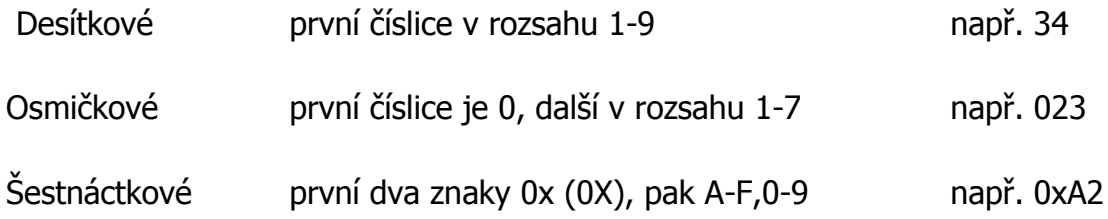

#### **const float pi = 3.14;**

float r,obvod, obsah;

 $r = 7.5;$ obvod=  $2$  \*pi\*r;  $obsah= pi * r *r;$ 

## <span id="page-24-0"></span>**7. Aritmetické a logické operátory**

#### <span id="page-24-1"></span>**7.1. Aritmetické operátory**

Mezi základní aritmetické operace řadíme sčítání, odčítání, násobení, dělení, zbytek po celočíselném dělení. Všechny operace používají dva operandy a jednu operaci:

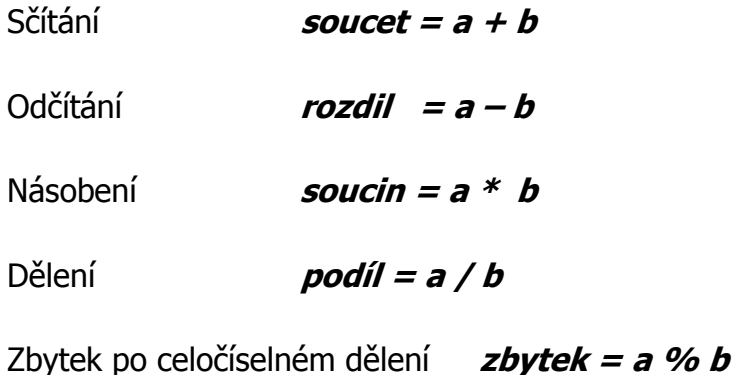

Pokud jsou oba operandy (a,b) celočíselné, je i výsledek celé číslo. Jestliže je alespoň jeden operand desetinné číslo, výsledek bude desetinné číslo!

#### **Zkrácené zápisy a jejich význam:**

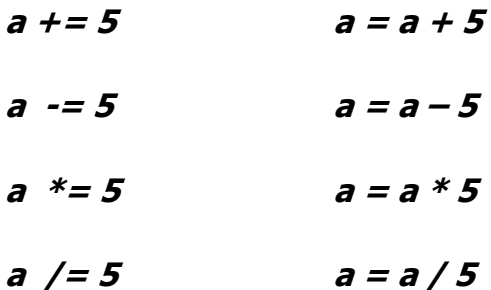

**a %= 5 a = a % 5**

#### <span id="page-25-0"></span>**7.2. Priorita operátorů**

Aritmetické operátory dodržují obvyklé aritmetické pořadí: násobení, dělení a zbytek po celočíselném dělení se provádějí před operacemi sčítání a odčítání.

Př.

 $c = b * a - 2$ 

Pokud si nejste jisti pořadím aritmetických operací, použijte závorky:

Př.

 $b = b * (a-2)$ 

#### <span id="page-25-1"></span>**7.3. Speciální operátory**

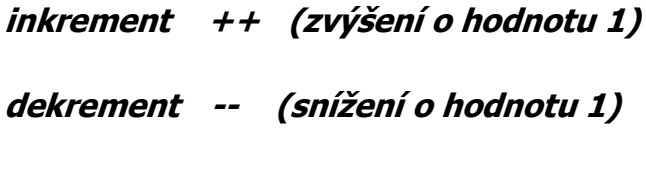

Rozlišujeme jejich použití podle zápisu:

**++výraz - zvětšení před použitím**

**výraz++ - zvětšení po použití**

Např.  $a = 2$ ,  $b = 7$  $a + +$ ;  $a = 3$  $b = ++a$ ;  $a = 3$   $b = 3$  $b = a + +;$   $a = 3$   $b = 2$  $c = -b + 5$ ;  $c = -b + 5 = 6 + 5 = 11$   $a = 2$   $b = 6$   $c = 11$ 

#### **Upozornění:**

**Inkrementujte nebo dekrementujte stejnou proměnnou pouze jednou v jednom příkazu! Jinak by se zápisy mohly stát nejednoznačnými a nepřesnými! ( např. b = 3 \* a++ \* (5- ++a))**

Př.  $a = 5$   $b = 8$  $b + = a$   $b = b + a = 8 + 5 = 13$  $b/- -a$   $b = b/-a = 8/4 = 3$  $b^* = a - 2$   $b = b^* (a-2) = 8^* (5 - 2) = 24$ 

## <span id="page-26-0"></span>**7.4. Relační a logické operátory**

Relační operátory používáme při porovnávání čísel nebo proměnných:

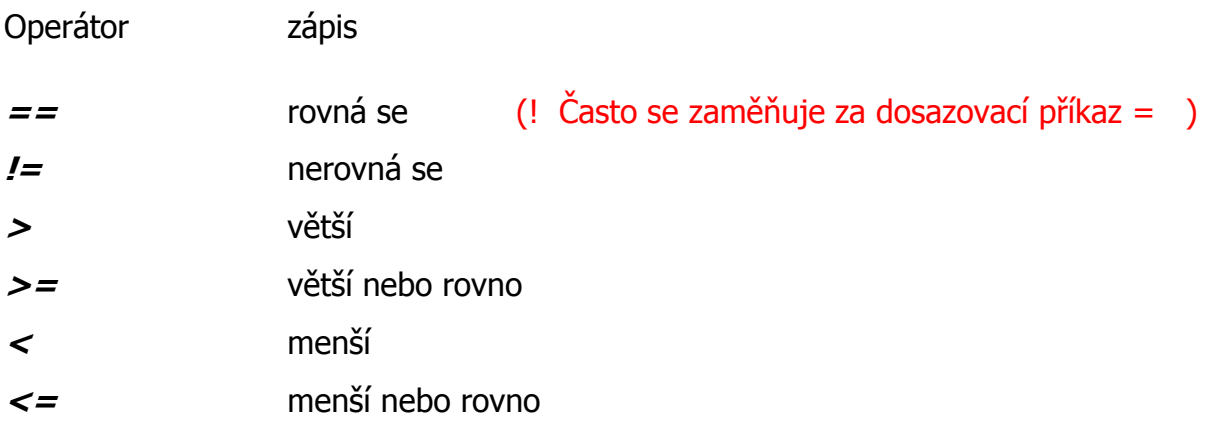

Logické operátory používáme k vytváření složených podmínek:

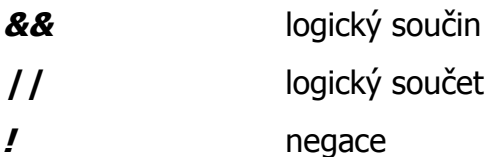

Př. if  $(a > 10)$  &  $(a < = 55)$  dotaz, jestli a leží v intervalu  $(10, 55)$ 

## <span id="page-27-0"></span>**7.5. Vyhodnocování logických výrazů**

Uvedeme si priority vyhodnocování logických výrazů:

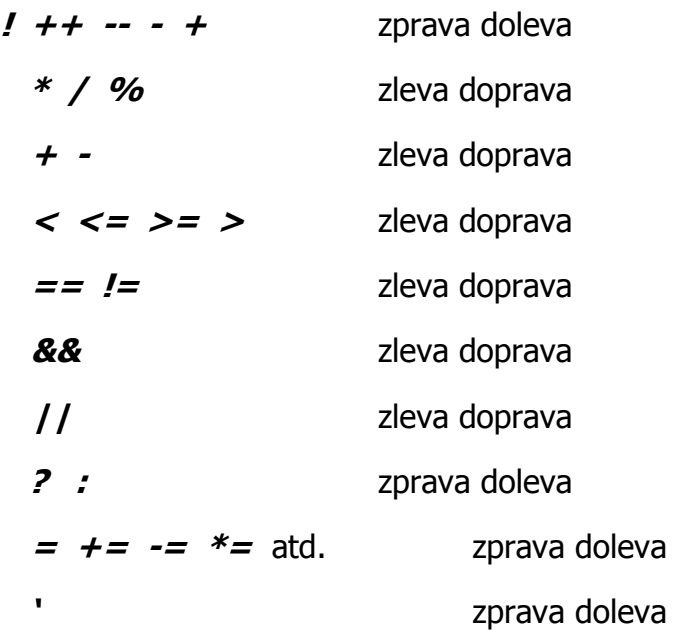

V jazyce C mají aritmetické operátory vyšší prioritu než logické! Pokud si nejste jisti, doporučuji použít závorky!!

## <span id="page-27-1"></span>**8. Podmíněné příkazy**

#### <span id="page-27-2"></span>**8.1. Podmíněný příkaz if**

Často se v programech setkáme s potřebou rozhodnout se na základě vyhodnocení určité podmínky. K tomu slouží příkaz if. Zápis příkazu if:

## **if (podmínka)**

**příkaz 1;**

**else**

**příkaz 2;**

Na základě vyhodnocení podmínky se provede příkaz 1, pokud je podmínka splněna; v opačném případě příkaz 2.

Př.

a) neúplná podmínka

**if (a > b) // závorky jsou povinné c = a;**

b) úplná podmínka

**if (a > b) // závorky jsou povinné max = a; else max = b;**

Použití v příkladu:

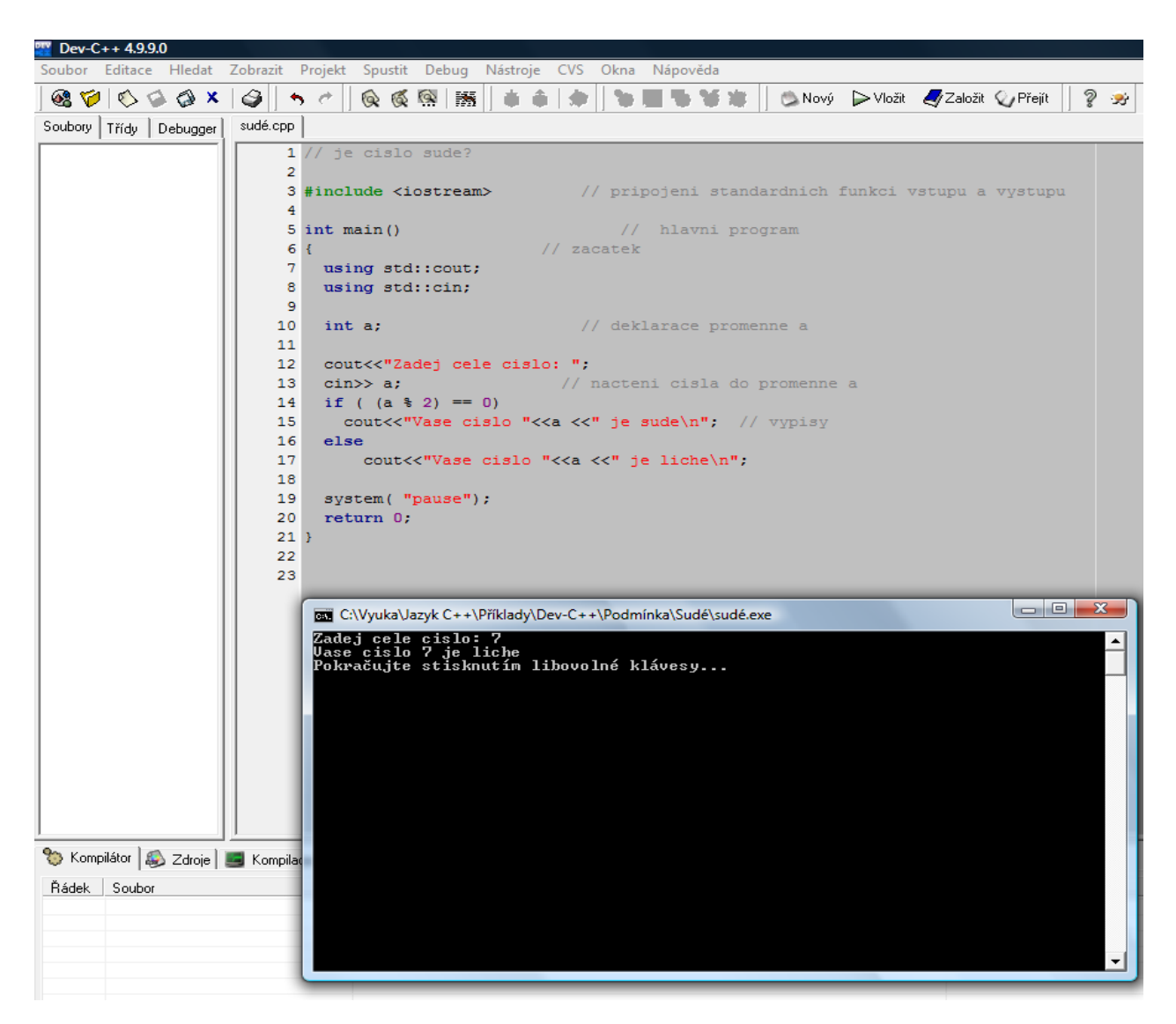

Pokud potřebujete v kterékoliv větvi příkazu **if** zapsat více příkazů, použijte **složené závorky** pro označení složeného příkazu!

```
 Př.
 if (a > b)\bigg\{max = a;
    c = c + a; }
 else 
 \{max = b;
  c = c + b;
  } 
 cout <<" Vetsi je "<< max<< "\n";
```
## <span id="page-29-0"></span>**8.2. Přepínač switch**

Zvláštním případem podmíněného příkazu je přepínač. Používáme ho k vícenásobnému větvení programu.

Nejdříve si vysvětlíme příkaz break:

**break** – ukončuje větev, okamžitě opouští příkaz switch, který ho vyvolal a pokračuje se dalšími příkazy v programu

Zápis příkladu switch:

#### **switch (a) {**

 **case hodnota1 : příkaz1; break; case hodnota2 : příkaz2; break; default : příkaz ;break; }**

Při jeho zápisu musíme dodržet následující pravidla:

- **výraz, podle kterého se přepínáme musí být celé číslo**
- **nelze zapsat více hodnot pro jednu větev**
- **každá větev musí být ukončena příkazem break**
- **je možné použít větev default, kterou budeme procházet, pokud se neprovede žádná výše uvedená větev**
- **větev default nemusí být uvedena a pokud je uvedena, není nutné jí zapisovat jako poslední.**

## Př.:

```
switch (a) \{case '+': cout <<" Soucet je "<< x + y; break;
              case '-' : cout <<" Rozdil je "<< x - y; break;
              default : cout<<"Chyba ! \n"; break;
             }
```
Pokud potřebujeme zapsat více hodnot, pro které se provedou příkazy v jedné větvi, je možné použít tento zápis:

```
switch ( x )
 {
     case hodnota1 : 
     case hodnota2 : 
     case hodnota3 : 
     case hodnota4 : příkaz1; break;
     case hodnota5 : příkaz2; break;
     default : cout<<"Chyba ! \n";break; 
   }
```
Pro x = hodnota1 nebo hodnota2 nebo hodnota3 nebo hodnota4 se provede příkaz1. Pro x= hodnota5 s provede příkaz2.

## Použití v příkladu:

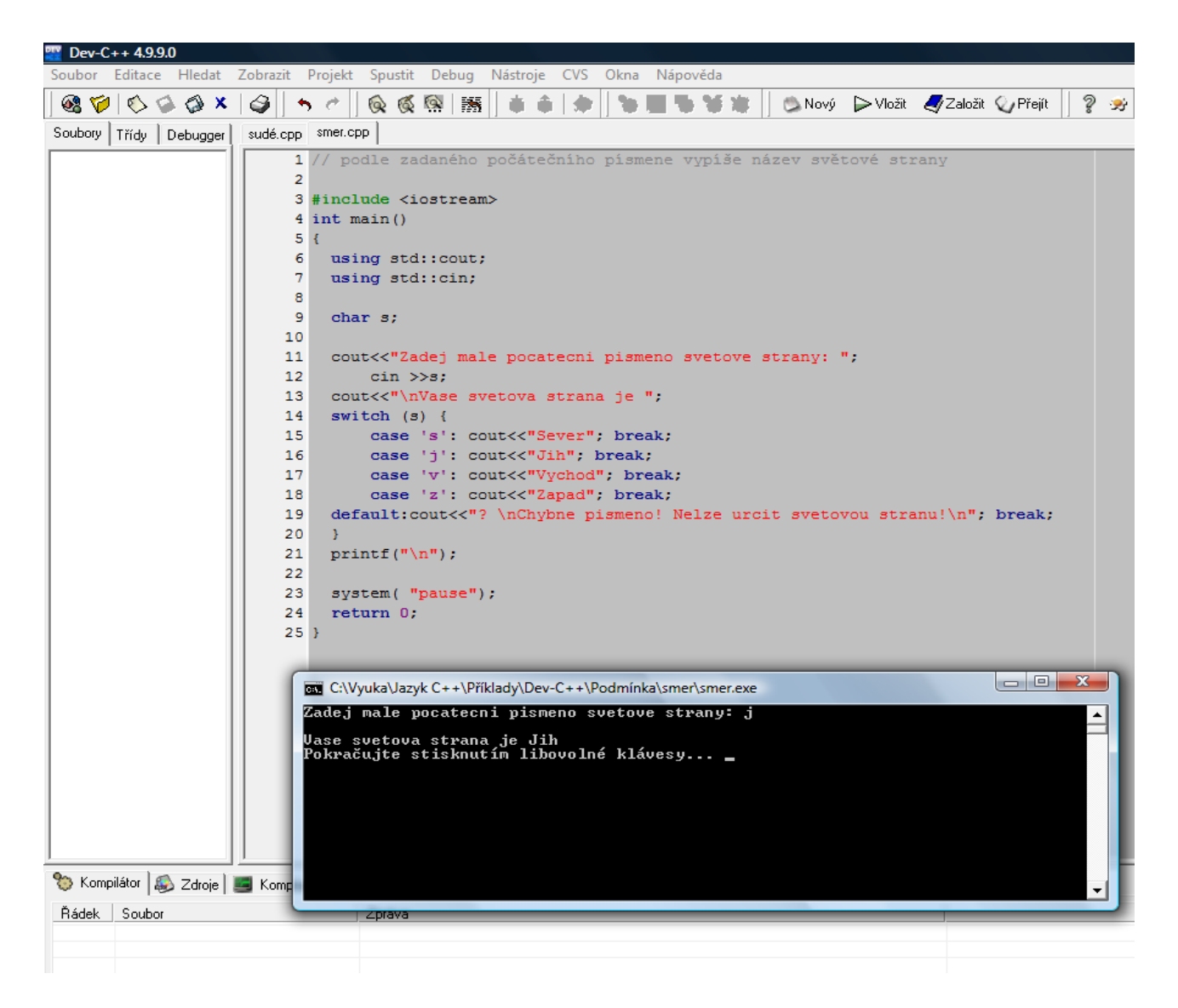

## <span id="page-32-0"></span>**9. Cykly**

## <span id="page-32-1"></span>**9.1. Pojem cyklus**

Používáme je k opakování jednoho nebo více příkazů, na základě vyhodnocení určité podmínky. Často potřebujeme v programu opakovaně načítat nebo vypisovat hodnoty. V jazyce C++ rozlišujeme 3 typy cyklů: **for**, **while, do-while**

**Při používání cyklů je důležité si podle zadání vybrat vhodný typ cyklu – počet průchodů cyklem; jestli může nebo nemůže cyklus proběhnout alespoň jednou!**

**Nepoužívejte řídící proměnnou cyklu jako pomocnou proměnnou pro výpočty!**

**Pokud cyklus provádí jen jeden příkaz, nemusíme používat složené závorky!**

#### <span id="page-32-2"></span>**9.2. Příkazy break a continue**

Doplníme a vysvětlíme příkazy break a continue, které ovlivňují provádění všech cyklů:

**break** – ukončuje (nejvnitřnější) smyčku, okamžitě opouští cyklus

**continue** – skočí na konec (nejvnitřnější) smyčky a tím si vynutí nové vyhodnocení podmínky cyklu. Neopouští cyklus!

#### <span id="page-32-3"></span>**9.3. Cyklus for**

Cyklus **for** je zvláštním případem cyklu se vstupní podmínkou – nejprve se testuje podmínka a pokud je splněna, cyklus se provede. U cyklu **for** musíme znát počet průchodů cyklem! Zápis cyklu for lze rozdělit do tří částí vzájemně oddělených středníky for (i=1;i<=5;i++). První část je inicializační (i=1;) a proběhne na začátku cyklu. Následuje druhá část – podmínka proveditelnosti cyklu (i<=5;), která se testuje před každým opakováním těla cyklu. Třetí část tvoří ošetření řídící proměnné cyklu (i++), které se provede jako poslední příkaz těla cyklu. Výhoda cyklu for je v tom, že si tuto úpravu řídící proměnné provede sám.

Obecný zápis:

for (výraz-začátek;výraz-konec;krok)

příkaz;

Vývojový diagram cyklu **for**:

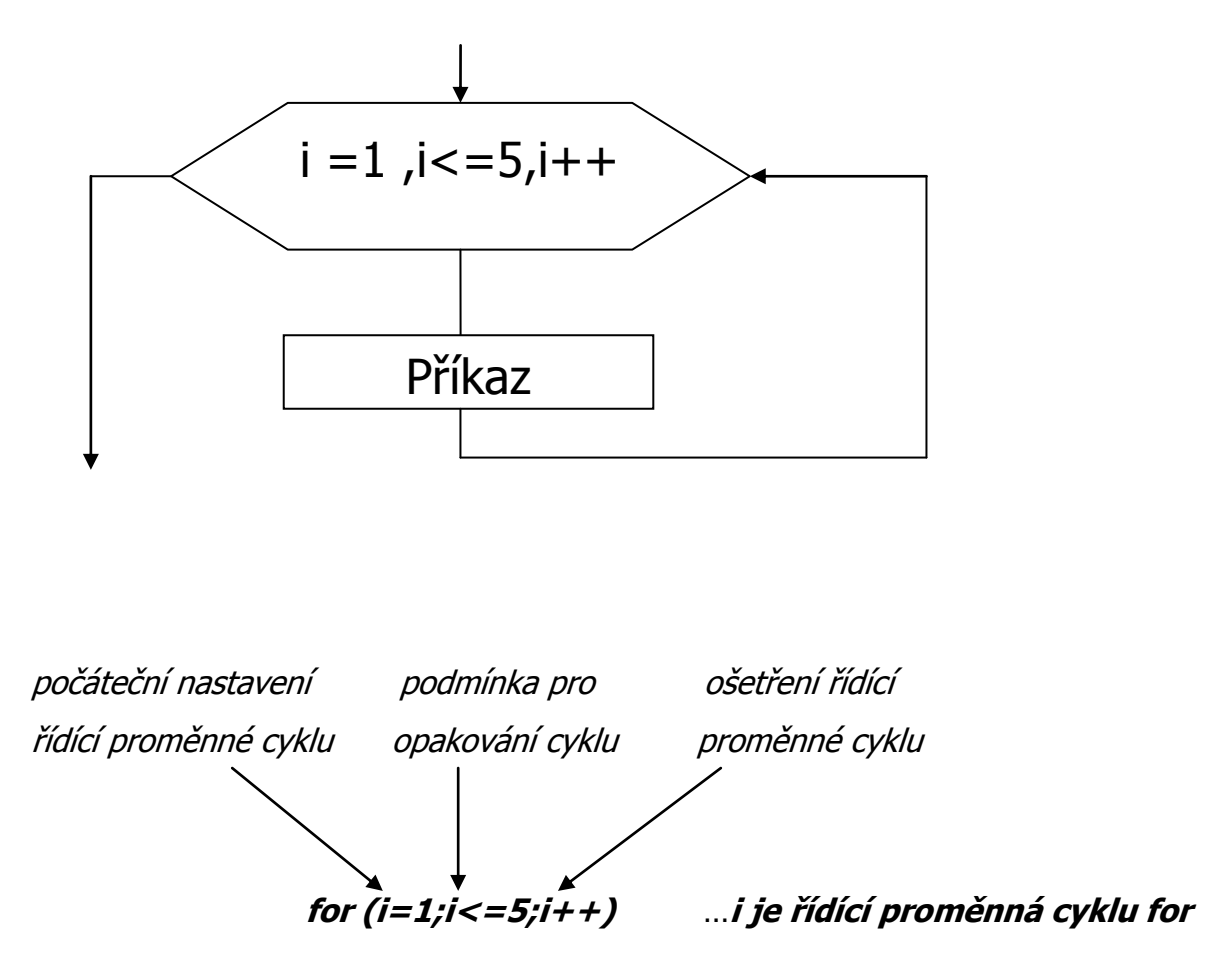

Při provádění tohoto cyklu se nejprve nastaví řídící proměnná cyklu na hodnotu 1 (i=1), pak se otestuje podmínka proveditelnosti cyklu (i<=5) a pokud je splněna, provedou se příkazy v těle cyklu ( např. cout<<i<<" ";). Jako poslední krok cyklu se provede úprava řídící proměnné cyklu podle zápisu cyklu (i++). Pro snadnější pochopení cyklu for znázorníme jeho postupné provádění:

for  $(i=1; i<=5; i++)$ 

cout<<"cislo je "<<i<<"\n ";

Výpis programu:

cislo je 1 cislo je 2 cislo je 3 cislo je 4 cislo je 5

Pomocí popisu průběhu programu si vysvětlíme průběh cyklu for:

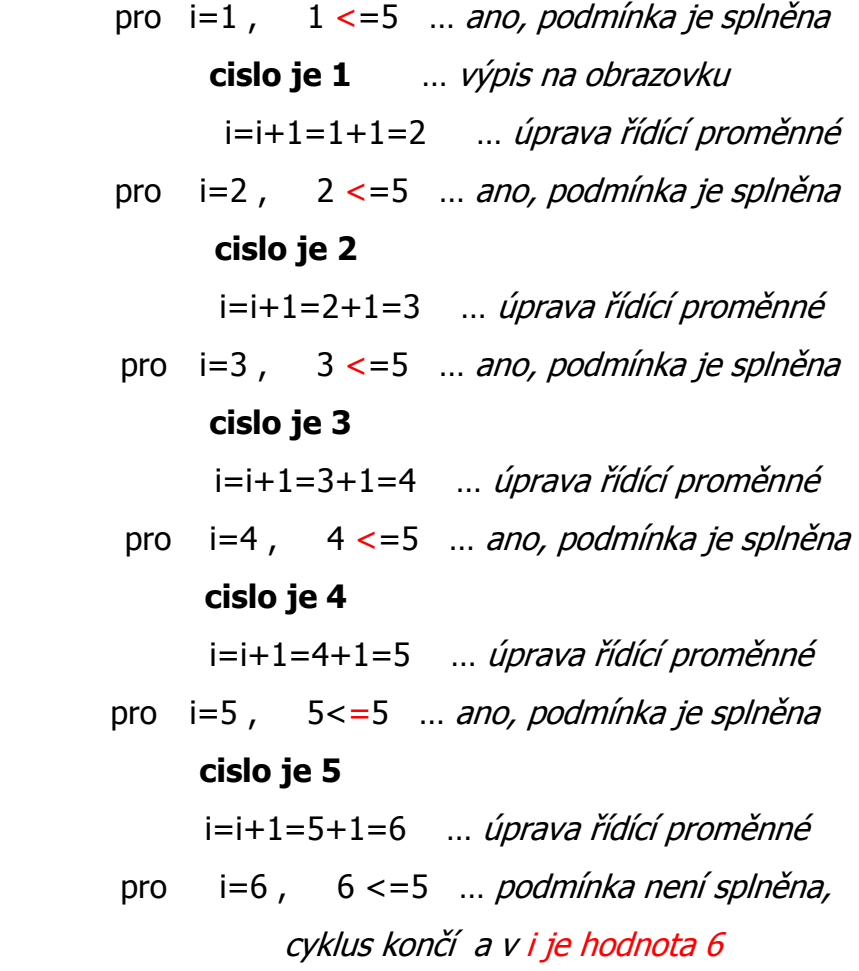

```
Př.:
```
for  $(i=0; i<5; i++)$ 

 $x++$ ;

#### nebo

```
for (i=1; i<=5; i++)
```
 $x++;$ 

#### nebo

for  $(i=5; i>0; i-1)$ 

 $x++;$ 

# Použití v příkladu:

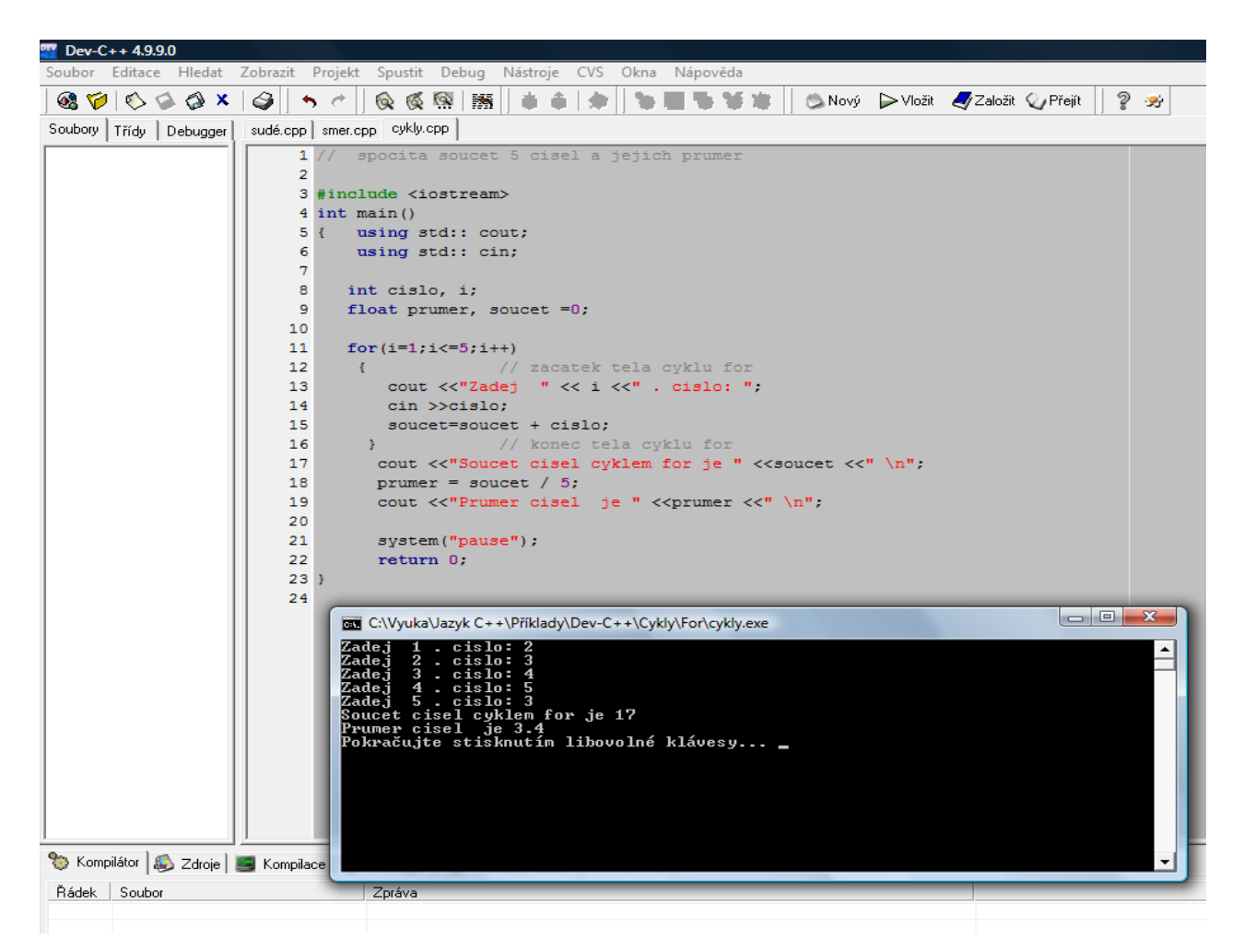

Parametry cyklu for: **výraz-začátek;výraz-konec;krok** spolu nemusí souviset a dokonce nemusí být uvedeny, ale je nutné uvést středník, kterým je chybějící výraz oddělen!

Např. Mohou dokonce chybět všechny parametry a tím vytvoříme nekonečný cyklus, který ale odpovídá pravidlům zápisu příkazu v C++ a překladač jej neoznačí jako chybný:

for  $( ; ; )$ 

**Upozornění: Pozor na zápis středníku za podmínku cyklu - vede k ukončení příkazu for a tím se oddělí tělo cyklu a stane se samostatným příkazem for (i=1;i<=5;i++); …cyklus proběhne 5x cout<<"cislo je "<<i<<"\n "; … pak se vypíše text**

Výpis programu:

cislo je 5

Často se při zápisu cyklu for využívá i operátor čárka – pozor na vhodné použití!

```
Např. for (i= 1, sum=0; i<=10; i++)
 provede se na provede se automaticky 
     začátku cyklu jako poslední příkaz cyklu
```
## <span id="page-36-0"></span>**9.2. Cyklus while**

Cyklus **while** je cyklem se vstupní podmínkou: cyklus while napřed testuje podmínku provádění cyklu, teprve pokud je splněna, postupně vykoná příkazy těla cyklu – **pokud není podmínka splněna, příkazy v těle cyklu nemusí proběhnout ani jednou!**

Obecný zápis:

while (podmínka) { příkaz1; příkaz2; }

Vývojový diagram cyklu **while**:

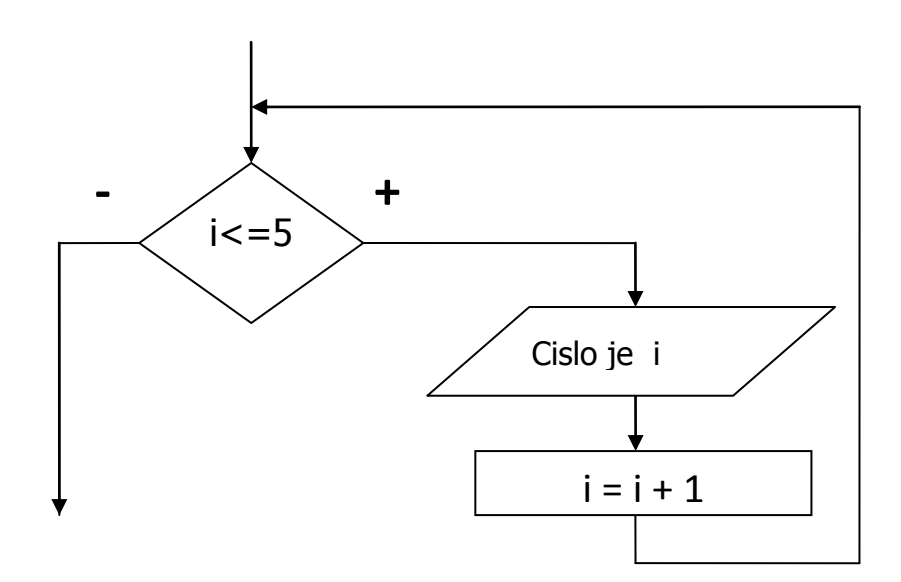

$$
\begin{array}{ll}\n\frac{\rho_{\text{r}}^{\text{y}} \cdot \text{i} = 1; & \\
\text{while } (\text{i} < = 5) & \\
& \{\text{cout} < \text{``cislo je} \text{''} < \text{<} < \text{``}\backslash \text{n} \text{''}; \\
& \text{i} + \text{i}; & \text{j} + \text{k} \text{'} & \text{k} + \text{k} \text{'} & \text{k} + \text{k} \
$$

Výpis programu:

cislo je 1 cislo je 2

- cislo je 3
- cislo je 4
- cislo je 5

Cyklus while je stejně jako cyklus for cyklem se vstupní podmínkou. Má však jisté odlišnosti:

- **řídící proměnná cyklu (v tomto příkladu i) se musí nastavit před cyklem**
- **v těle cyklu musíme upravit obsah řídící proměnné cyklu (i++)**

**Upozornění: Pozor na zápis středníku za podmínku cyklu - vede k ukončení příkazu while a tím k vytvoření nekonečného cyklu while (i<=5);** 

## <span id="page-38-0"></span>**9.3. Cyklus Do-while**

Cyklus **do-while** testuje podmínku pro opakování cyklu po průchodu cyklem – **cyklus vždy proběhne alespoň jednou!**

Zápis:

**do {**

 **příkaz1;**

 **příkaz2;**

 **} while (podmínka) ;**

Vývojový diagram cyklu **do-while**:

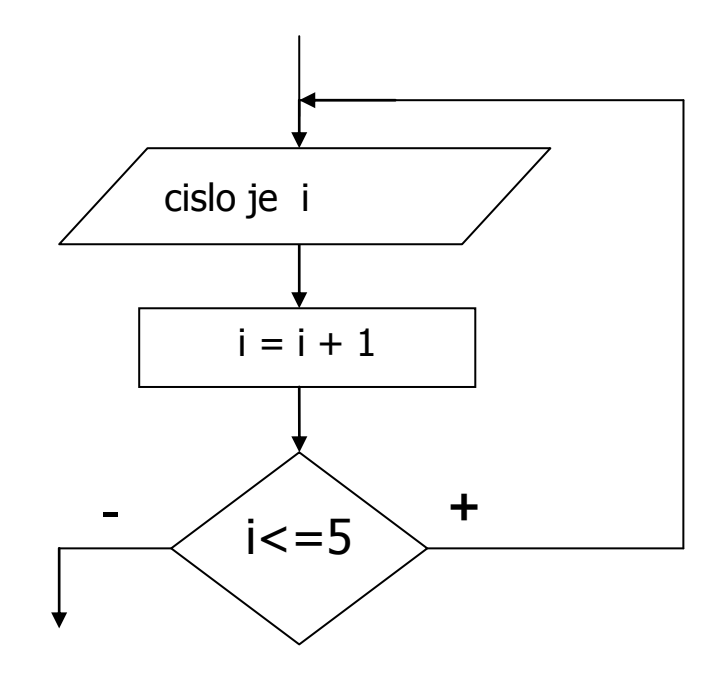

```
Př.: i=1;
          do 
           { 
             cout<<"cislo je "<<i<<"\n ";
              i++;
            } while (i<=5) ;
```
Výpis programu:

cislo je 1 cislo je 2 cislo je 3 cislo je 4 cislo je 5

Cyklus do-while je cyklem s výstupní podmínkou. Má své charakteristické vlastnosti:

- **příkazy v těle cyklu se provedou vždy alespoň jednou, dojde tedy ke změně obsahu sumátorů a jiných proměnných**
- **v těle cyklu musíme upravit obsah řídící proměnné cyklu (i++)**

**Upozornění:** Za příkazem **do** se nepíše středník – celý příkaz končí zápisem podmínky pro ukončení cyklu. Středník píšeme až za ni.

## <span id="page-40-0"></span>**10. Pole**

## <span id="page-40-1"></span>**10.1. Jednorozměrné pole**

Doposud jsme pracovali s jednoduchými proměnnými – v jedné proměnné byla uložena jedna hodnota. V praxi se při řešení příkladů setkáme s požadavkem uložit větší počet hodnot stejného typu – naměřené průměrné denní teploty (365 desetinných čísel), počet zameškaných hodin za jeden pracovní týden (5 celých čísel) apod. Tento typ hodnot budeme ukládat do proměnné typu pole. Každá hodnota se ukládá do samostatného prvku pole a všechny tyto prvky jsou uloženy v paměti za sebou.

Ukázka pole:

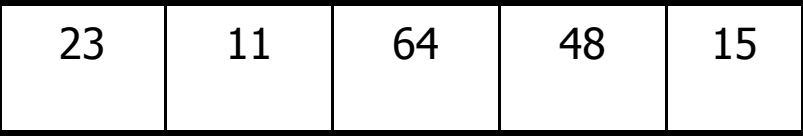

Pole představuje jednu proměnnou, která obsahuje určitý počet hodnot stejného typu – označujeme ji jako strukturovanou proměnnou s homogenními prvky. Abychom se dostali k jednotlivým prvkům pole, musíme použít název pole a **index pole**, což je pořadové číslo prvku pole. Jednotlivé prvky pole můžeme považovat za jednoduché proměnné.

## Definice:

**Pole je strukturovaný datový typ, který se skládá z prvků stejného typu. K jednotlivým prvkům pole přistupujeme pomocí indexů. V C++ je pole vždy indexováno od 0 !**

#### **typ název [ počet ] ;**

#### **( počet – hodnotu musíme znát už při překladu programu)**

## Př.:

int pole  $[5]$ ;

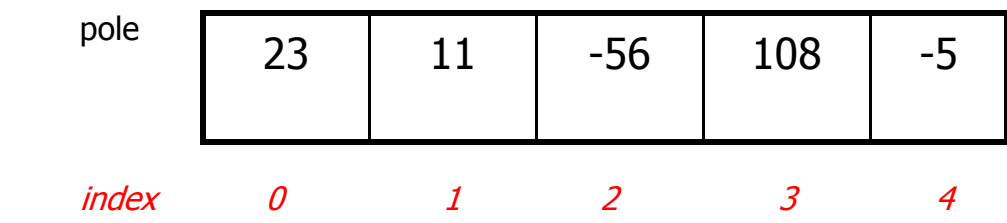

Do proměnné **pole** v uvedeném příkladu můžeme uložit 5 hodnot; první bude mít index 0 (pole [0]), poslední bude mít index 4 (pole [4]) !

## **Deklarace a inicializace pole**

Zvláštním případem deklarace je tzv. deklarace s inicializací, kdy v jednom kroku pole deklarujeme (zavádíme jako proměnnou) a současně ho plníme uvedenými hodnotami:

**int pole**  $\begin{bmatrix} 3 \end{bmatrix} = \{1,2,3\}$  **... jedním krokem deklarujeme pole v délce 3** prvků a rovnou ho plníme čísly 1 2 3

**int pole [ ] = {102,9,11,-3,58}** … deklarujeme pole a uvedením jeho hodnot definujeme i délku pole, kterou si překladač spočítá podle počtu uvedených hodnot

Přístup k prvkům pole:

pole [0] = 23 ; pole [1] = 11 ;

 $pole[2] = -56$ ; pole[3] = 108 ;  $pole[4] = -5$  ;

# **Jazyk C++ nekontroluje dolní a horní meze polí! Pokud by v programu mohla nastat situace podtečení nebo přetečení mezí pole, je nutné, abychom to sami ošetřili v programu!**

Typ pole závisí na typu hodnot, které chceme do pole ukládat. Budeme používat již uvedené typy u jednoduchých datových typů : int, float a char.

Velikost pole souvisí s počtem zpracovaných hodnot. Není omezen žádnou konstantou, snad jen velikostí paměti.

## **Pro práci s polem se nejčastěji používá cyklus for.**

Vynulování pole:

**for ( i=0; i<5; i++) pole[ i ] = 0;**

Načtení čísel do pole:

```
for ( i=0; i<5; i++) 
{ 
    cout<<"Zadej "<<i+1<<". prvek";
   cin>>pole[i]; 
}
Výpis pole:
cout<<" Vase pole: "; 
for ( i=0; i<5; i++) 
{ 
   cout<< pole[i]<<" ";
```
Při práci s polem je vhodné zavést konstantu pro velikost pole a tuto konstantu používat ve všech cyklech. Změnou hodnoty konstanty pak snadno upravíme program tak, aby místo 5 hodnot pracoval s 15, 30, 50 … hodnotami, aniž bychom museli dělat další úpravy v programu. Použijeme k tomu příkaz:

## **#define POCET 10**

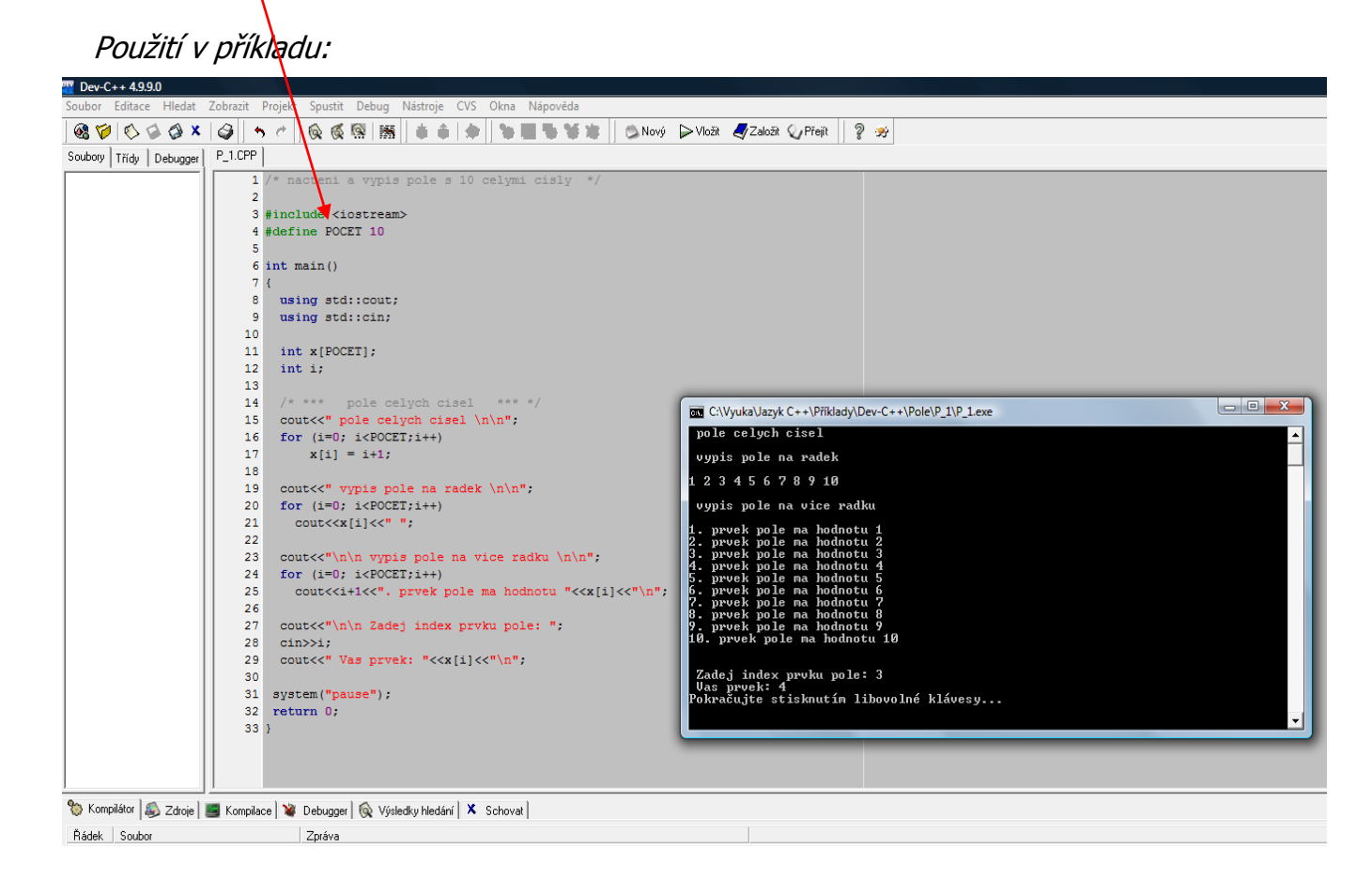

#### <span id="page-43-0"></span>**10.2. Generátor čísel**

Pokud potřebujeme pole naplnit čísly a nemusíme je zadávat ručně, můžeme použít generátor náhodných čísel. Podle instalace programu je někdy nutné připojit knihovny **<time.h>** a **<stdlib.h>**, které obsahují příkazy pro nastartování generátoru náhodných čísel i příkazy pro samotné generování.

V těle programu uvedeme příkaz pro inicializování (nastartování) generátoru:

**}**

## **srand(time(NULL));**

tento příkaz uvedeme v programu jen jednou, nejčastěji ho zapíšeme hned za deklaraci proměnných.

Ke generování čísel do pole použijeme příkaz **rand**:

## **pole[i] = rand()%100; … generuje čísla od 0 do 99 …<0,100)**

Použití v příkladu:

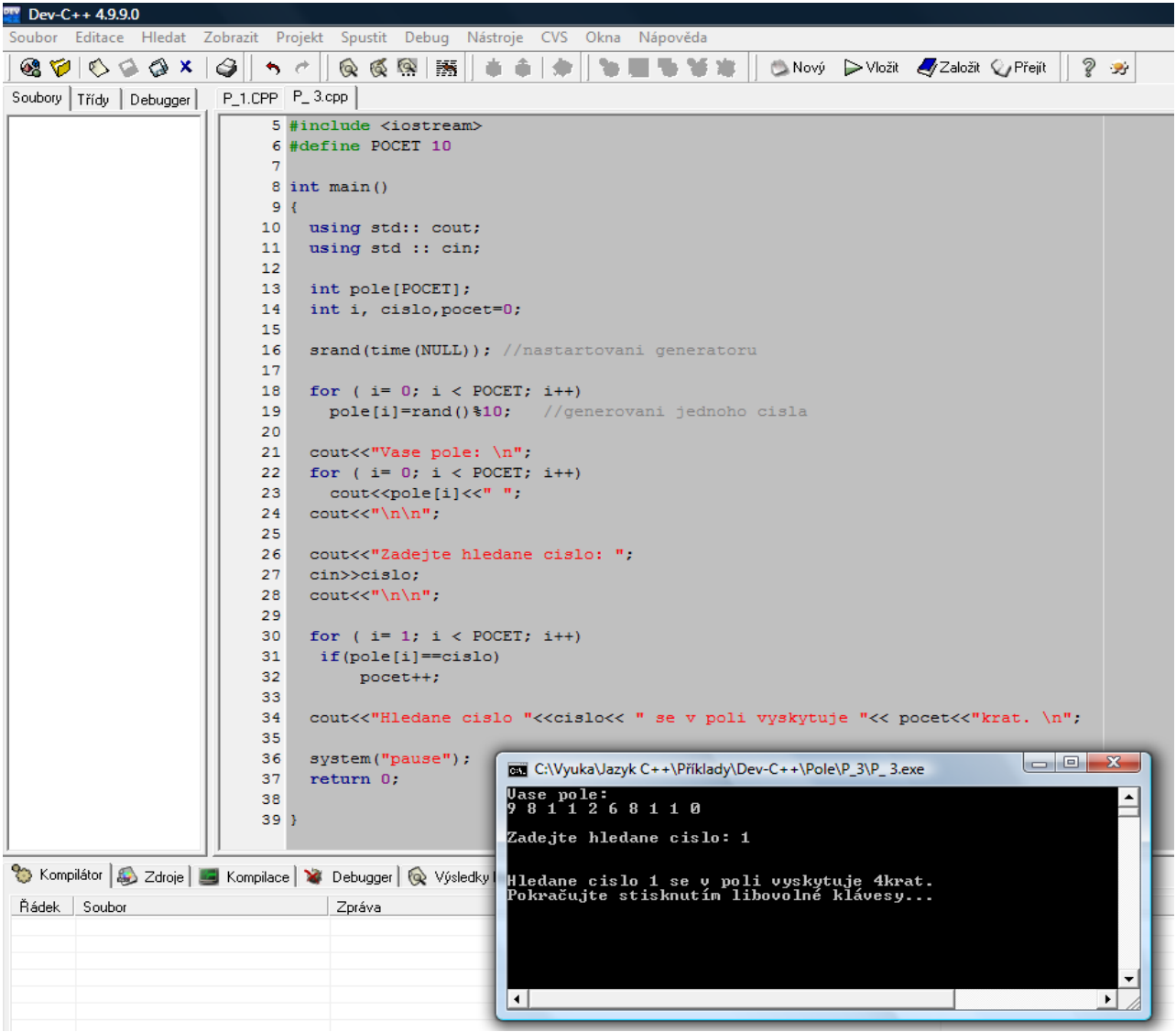

## <span id="page-45-0"></span>**10.3. Třídění prvků v poli**

Při řešení úloh se často setkáme s požadavkem seřadit prvky pole do určitého pořadí. Třídění (řazení) prvků v poli znamená jejich uspořádání vzestupně nebo sestupně. Existuje několik řadících algoritmů. Liší se postupem třídění prvků.

## **Bubble Sort**

Je třídící metoda založená na porovnávání sousedních prvků. Pokud prvky vyhovují podmínce, porovnávají se další prvky. Jestliže prvky podmínce nevyhovují, dojde k jejich prohození (výměně pozice v poli).

Při postupném porovnání všech prvků pole dojde k zatřídění jednoho prvku. Pro uspořádání všech prvků v **jednorozměrném poli**, musíme použít **dva cykly** :

```
for ( i=0; i<n-1; i++) 
       for ( j=0; j<n-1; j++)
           if (pole[j] > pole[j+1] )
       { 
              pom=pole[j]; 
               pole[j]=pole[j+1]; 
              pole[j+1]=pom;
            }
```
Máme-li 5-ti prvkové pole, pak pokud zatřídíme 4 prvky pole, 5-tý prvek je zatříděn automaticky!

Upravený – rychlejší zápis Bubble Sortu – neporovnávají se znovu prvky, které už byly zatříděny:

$$
for (i=n; i>1; i-)
$$
\n
$$
for (j=0; j\n
$$
if (pole[j] > pole[j+1])
$$
\n
$$
form = pole[j];
$$
\n
$$
pole[j] = pole[j+1];
$$
\n
$$
pole[j+1] = pom;
$$
\n
$$
}
$$
$$

Nejrychlejší zápis Bubble Sortu – obsahuje příznakovou proměnnou pro ukončení třídění, pokud nedošlo k prohození prvků!

#### **do {**

```
konec=0; 
   for ( j=0; j<n-1; j++) 
        if (pole[j] > pole[j+1])
         {
          konec=1;
          pom=pole[j]; 
          pole[j]=pole[j+1]; 
          pole[j+1]=pom; 
       } 
 } while (konec==1);
```
#### <span id="page-46-0"></span>**10.4. Dvourozměrné pole**

Při práci můžeme kromě jednorozměrného pole použít také vícerozměrné pole. S každým dalším rozměrem souvisí i požadavek na další index (dvourozměrné pole = 2 indexy, trojrozměrné pole = 3 indexy atd.). Rozměr pole není omezen, snad pouze velikostí paměti. Problém nastává při zobrazení vícerozměrných polí. Dvourozměrné pole můžeme vypsat jako matici hodnot uspořádaných do řádků a sloupců (rovina). U trojrozměrného pole (můžeme si představit jako Rubikovu kostku) musíme pole

vypisovat po jednotlivých rovinách – maticích hodnot. Tím se trochu ztrácí efekt třetího rozměru (prostor). V našich příkladech nám postačí dvourozměrné pole.

#### Definice:

**Dvourozměrné pole si můžeme představit jako matici prvků stejného typu. K jednotlivým prvkům matice přistupujeme pomocí indexu řádku a indexu sloupce.**

Deklarace:

## **typ mat [ řádky] [ sloupce ]**

rozměry matice musíme znát už při překladu

Př.:

**int mat [ 2 ] [ 3 ];**

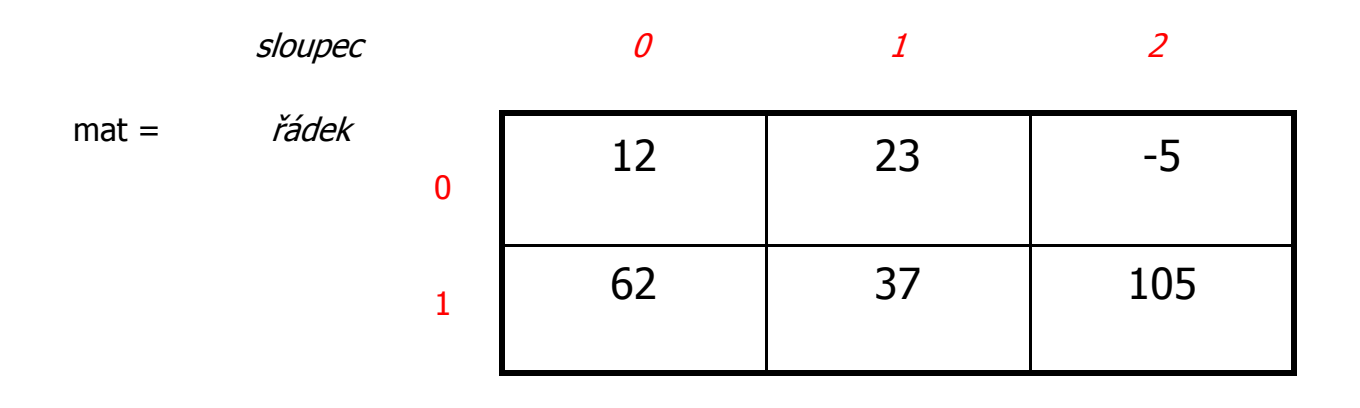

Přístup k prvkům matice:

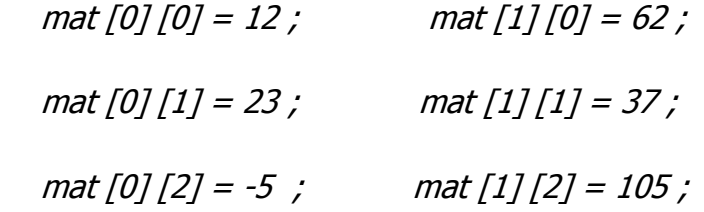

Načtení čísel do matice:

```
for ( i=0; i<2; i++) 
      for ( j=0; j<3; j++) 
        {
         cout<<"|nZadej prvek["<<i<<","<<i/><//><</
        cin>>mat[i] [j]; 
       }
```
Výpis matice:

```
cout<<"Vaše matice: \n"; 
for ( i=0; i<5; i++) 
 { 
    for ( j=0; j<3; j++) 
      cout<<mat[i] [j];
    cout<<"\n";
  }
```